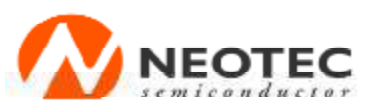

新 德 科 技 股 份 有 限 公 司

NT7066U **LCD Driver** 

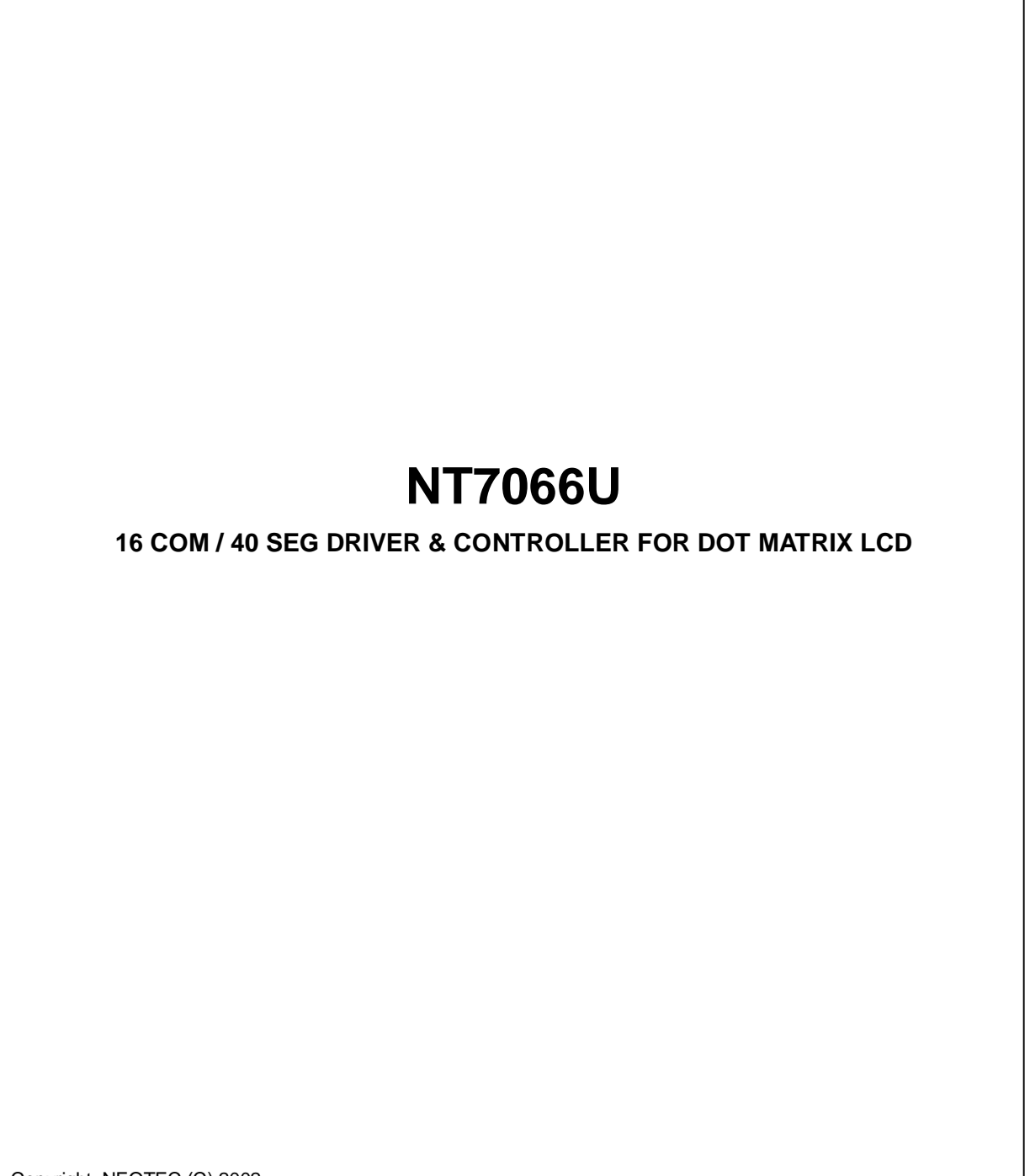

Copyright: NEOTEC (C) 2002 <http://www.neotec.com.tw>

All rights reserved. No part of this publication may be reproduced, stored in a retrieval system, or transmitted in any form or by any means, electric or mechanical, by photocopying, recording, or otherwise, without the prior written consent of NEOTEC

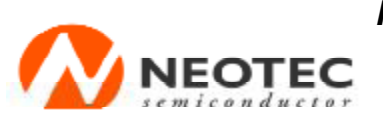

新 德 科 技 股 份 有 限 公 司

NT7066U **LCD Driver** 

# **INTRODUCTION**

The NT7066U is a dot matrix LCD driver & controller LSI that is fabricated by low CMOS technology.

# **FUNCTION**

- •Character type dot matrix LCD driver & controller
- Internal driver : 16 common and 40 segment signal output
- •Display character format; 5 x 7 dots + cursor, 5 x 10 dots + cursor
- •Easy interface with a 4 bit or 8 bit MPU
- •Display character pattern: refer to table 2.
- •5 x 7 dots format 208 kinds, 5 x 10 dots format: 32 kinds
- •The special character pattern can be programmable by Character Generator RAM directly
- •A customer character pattern can be programmable by mask option.
- •Automatic power on reset function.
- •It can drive a maximum 80 character by using the NT7065B or NT7063B type.
- •It is possible to read both Character Generator and Display Data RAM from MPU.

# **FEATURES**

- Internal Memory
	- -Character Generator ROM: 13200 bits
	- -Character Generator RAM: 320 bits
	- -Display Data RAM: 80 x 8bits for 80 digits
- •Power Supply Voltage: 2.7V~5.5V
- LCD supply voltage  $3 \sim 10V(V_{DD} V_5)$
- •CMOS process
- •1/8 duty, 1/11 duty or 1/16 duty: selectable

**-**(1/8 duty, 5 x 7 dots formal line; 1/11 duty, 5 x 10 dots format 1 line; 1/16 duty, 5x7 format 2 line)

•Bare chip available.

## **ORDERING INFORMATION**

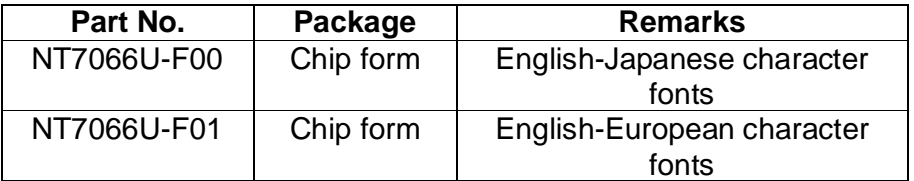

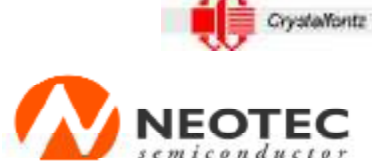

This controller datasheet reas downloaded from http://www.crystalfontz.com/controllers/

**Neotec Semiconductor Ltd.** 

新 德 科 技 股 份 有 限 公 司

NT7066U **LCD Driver** 

# **PIN CONFIGURATION**

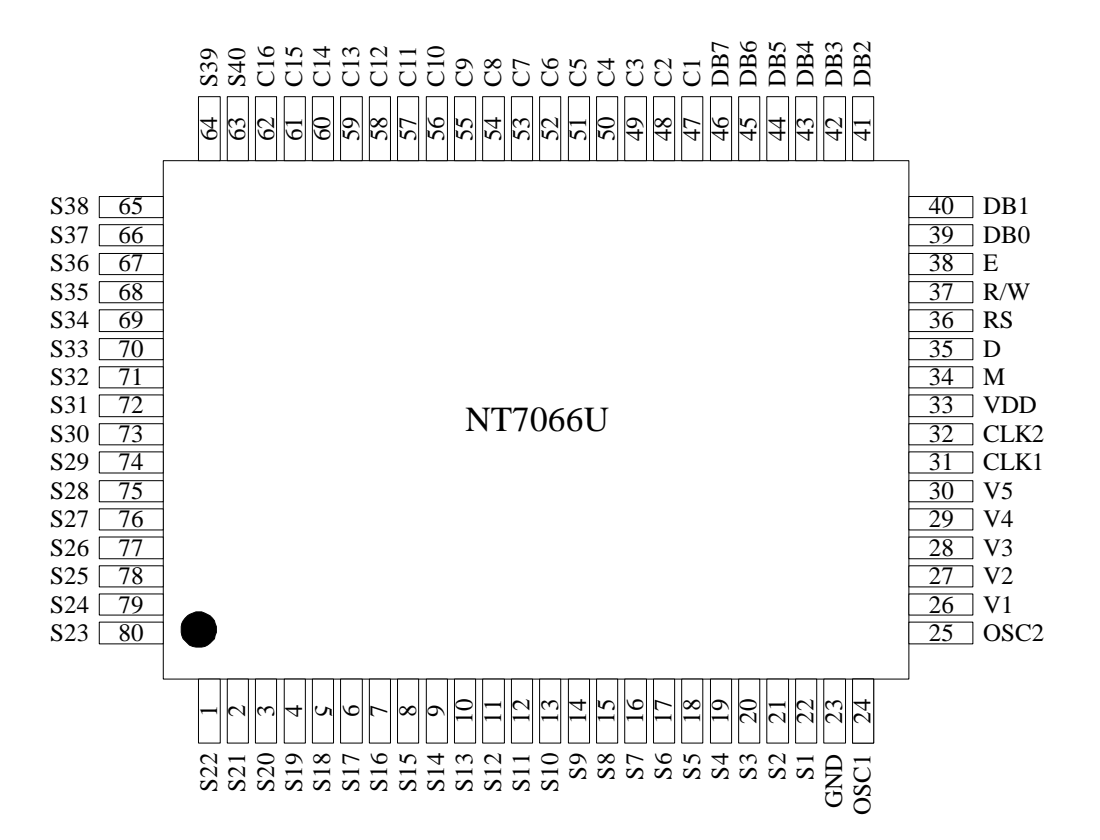

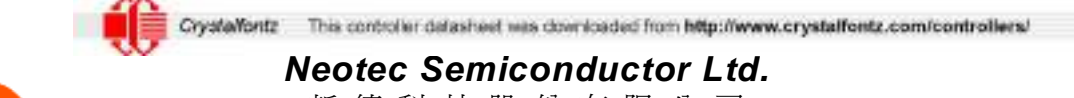

新 德 科 技 股 份 有 限 公 司

**EOTEC** 

NT7066U **LCD Driver** 

# **PAD DIAGRAM**

**Note:** Please connects the substrate to V<sub>DD</sub> or Floating

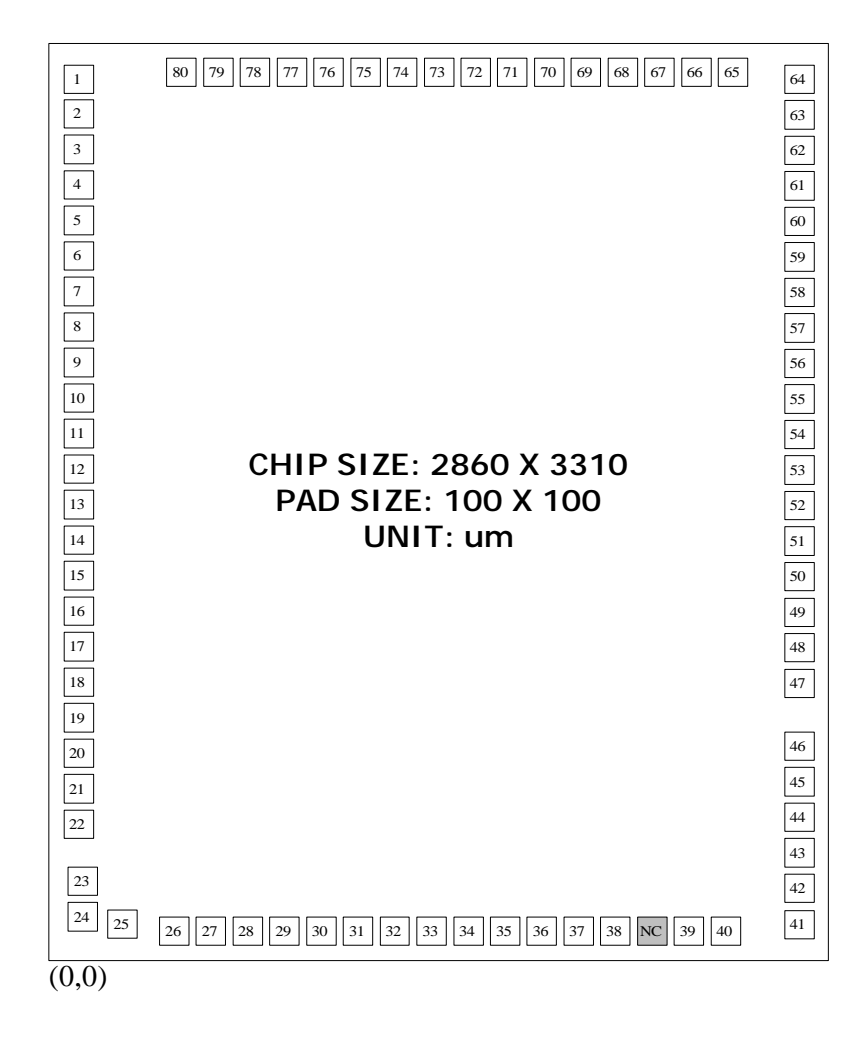

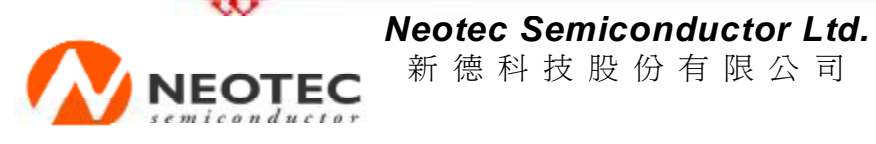

新 德 科 技 股 份 有 限 公 司

NT7066U **LCD Driver** 

# **PAD LOCATION**

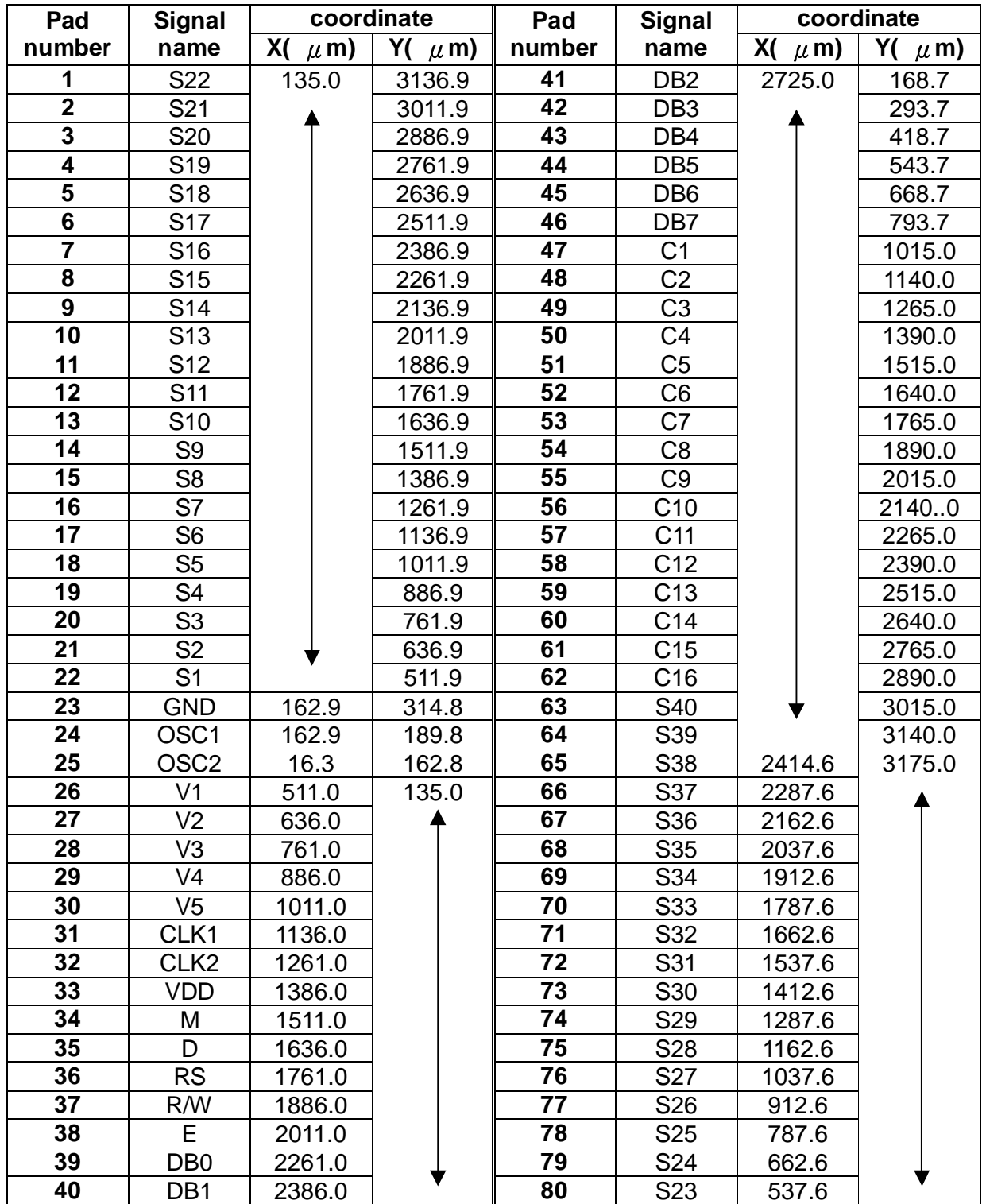

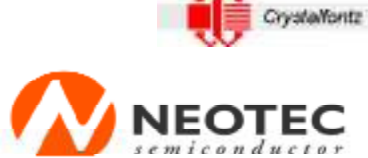

新 德 科 技 股 份 有 限 公 司

NT7066U **LCD Driver** 

# **BLOCK DIAGRAM**

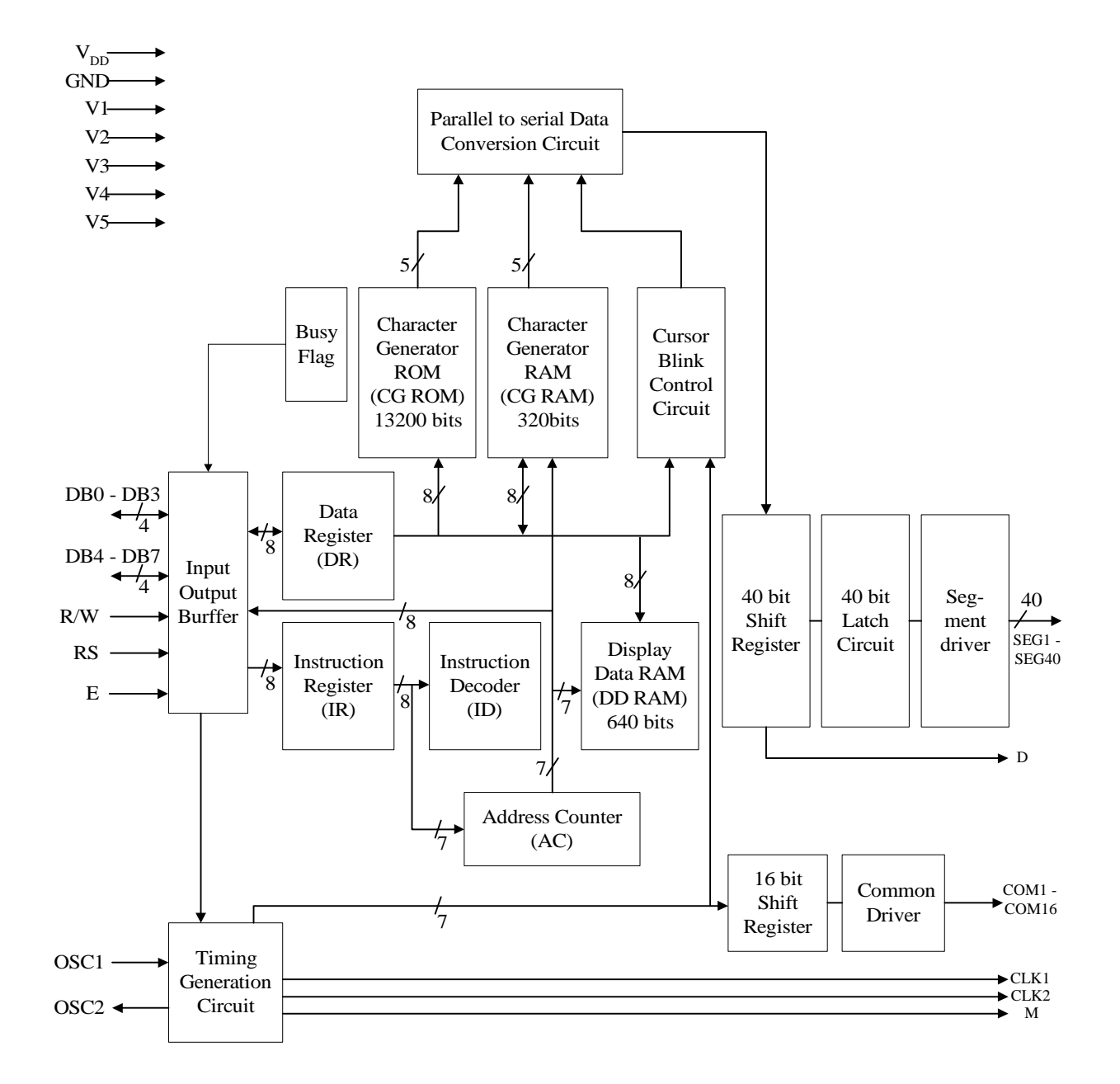

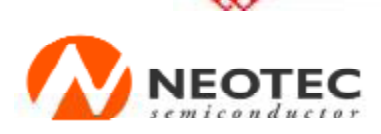

**Neotec Semiconductor Ltd.** 新 德 科 技 股 份 有 限 公 司

> NT7066U **LCD Driver**

# **PIN DESCRIPTION**

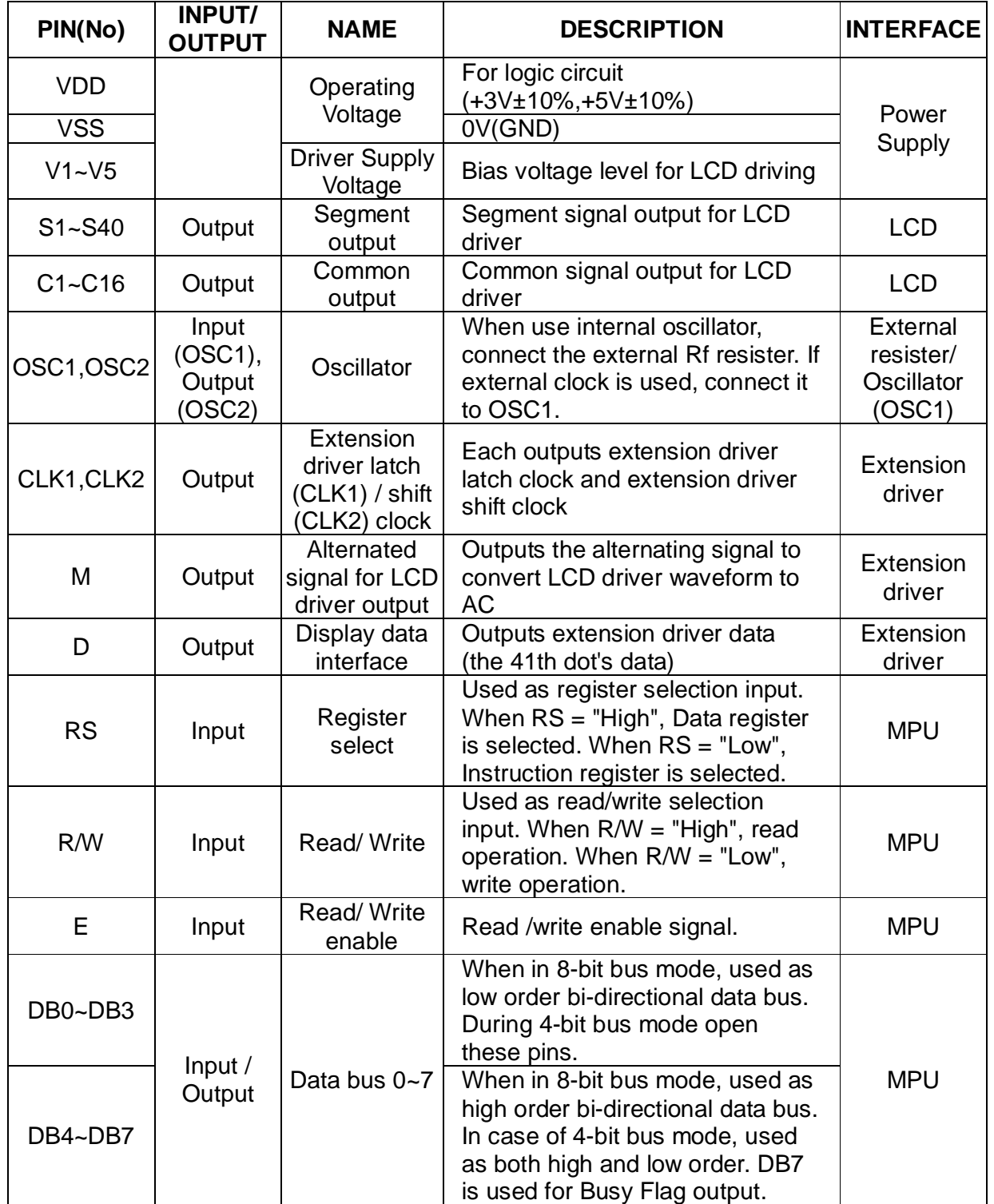

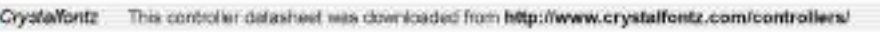

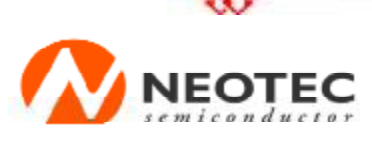

**Neotec Semiconductor Ltd.** 新 德 科 技 股 份 有 限 公 司

> NT7066U **LCD Driver**

# **FUNCTION DESCRIPTION**

#### **System Interface**

This chip has all two kinds of interface type with MPU: 4-bit and 8-bit bus. 4-bit bus and 8-bit bus is selected by DL bit in the instruction register.

During read or write operation, two 8-bit registers are used. One is data register (DR), the other is instruction register (IR).

The data register (DR) is used as temporary data storage place for being written into or read from DDRAM/CGRAM, target RAM is selected by RAM address setting instruction. Each internal operation, reading from or writing into RAM, is done automatically. So to speak, after MPU reads DR data, the data in the next DDRAM/CGRAM address is transferred into DR automatically. Also after MPU writes data to DR, the data in DR is transferred into DDRAM/CGRAM automatically.

The Instruction register (IR) is used only to store instruction code transferred from MPU. MPU cannot use it to read instruction data.

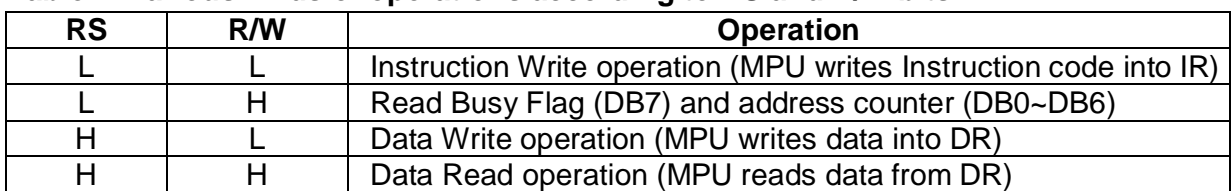

To select register, use RS input pin in 4-bit/8-bit bus mode.

**Table 1. Various kinds of operations according to RS and R/W bits.** 

#### **Busy Flag (BF)**

When BF = "High", it indicates that the internal operation is being processed. So during this time the next instruction cannot be accepted. BF can be read, when RS = Low and Before executing the next instruction, be sure that BF is not High.

#### **Address Counter (AC)**

Address Counter (AC) stores DDRAM/CGRAM addresses transferred from IR. After writing into (reading from)DDRAM/CGRAM, AC is automatically increased (decreased) by 1.

When RS = "Low" and R/W = "High", AC can be read through DB0~DB6 ports.

#### **Display Data RAM (DDRAM)**

DDRAM stores display data of maximum 80 x 8 bits (80 characters).

DDRAM address is set in the address counter (AC) as a hexadecimal number. (Refer to Fig.1.)

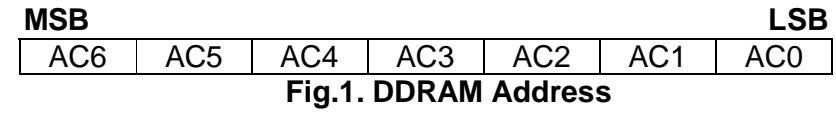

#### **Neotec Semiconductor Ltd.** 新 德 科 技 股 份 有 限 公 司

**TEC** 

#### 1) 1 line display

In case of 1 line display, the address range of DDRAM is 00H ~ 4FH. Extension driver will be used. Fig.2 shows the example that 40 segment extension driver is added.

#### 2) 2 line display

In case of 2 line display, the address range of DDRAM is 00H  $\sim$  27H, 40H  $\sim$  67H. Extension driver will be used. Fig.3 shows the example that 40 segment extension driver is added.

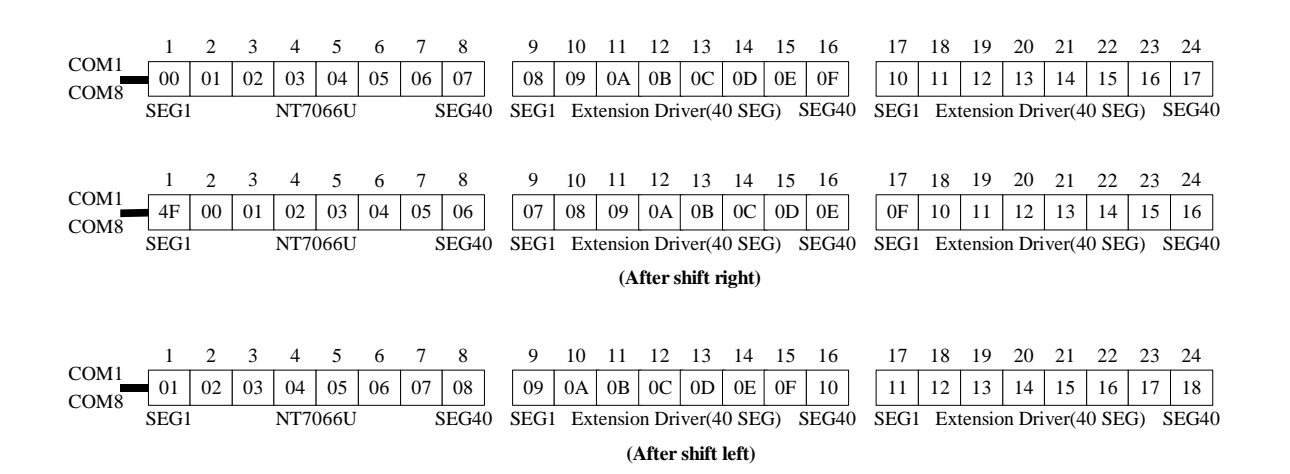

#### **Fig.2. 1-line X 24ch, display with 40 SEG & extension driver.**

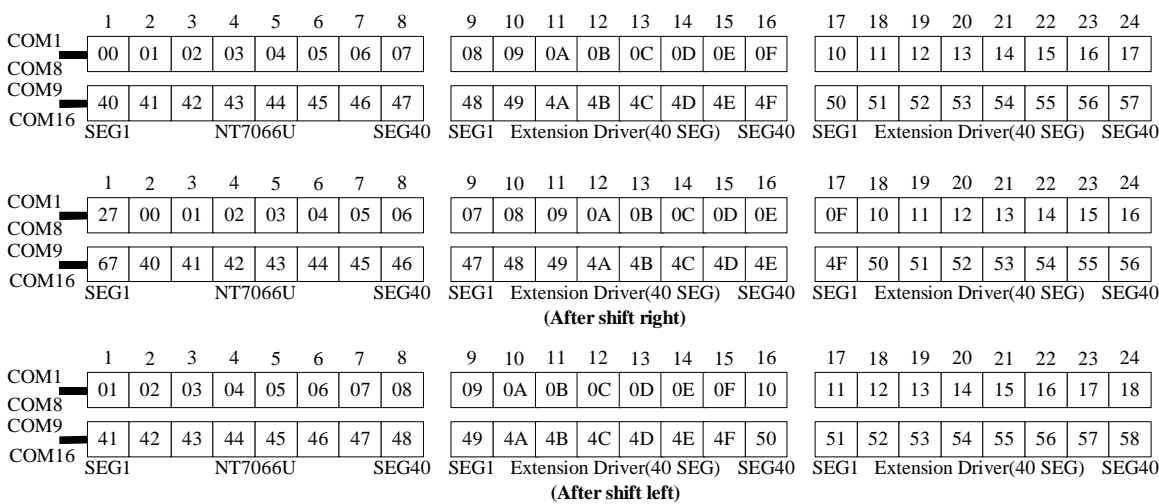

#### **Fig.3. 2-line X 24ch, display with 40 SEG & extension driver.**

This controller datasheet was downloaded from http://www.crystalfontz.com/controllers/ Crystalfontz

**Neotec Semiconductor Ltd.** 

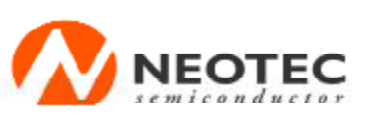

新 德 科 技 股 份 有 限 公 司

NT7066U **LCD Driver** 

## **CGROM (Character Generator ROM)**

CGROM has 5 x 8 dot, 208 character, 5 x 11 dot, 32 characters pattern. (Refer to Table 2)

#### **CGRAM (Character Generator RAM)**

CGRAM has up to 5 x 8 dot, 8 characters. By writing font data to CGRAM, user defined character can be used. (Refer to Table 3)

#### **Timing Generation Circuit**

Timing generation circuit generates clock signals for the internal operations.

## **LCD Driver Circuit**

LCD Driver circuit has 16 common and 40 segment signals for LCD driving. Data from CGRAM/CGROM is transferred to 40 bits segment latch serially, and then it is stored to 40 bits shift latch. When each common is selected by 16 bits common register, segment data also output through segment driver from 40 bits segment latch. In case of 1-line display mode, COM1  $\sim$  COM8 have 1/8 duty or COM1  $\sim$  COM11 have 1/11 duty, and in 2-line mode, COM1  $\sim$  COM16 have 1/16 duty ratio.

#### **Cursor/Blink Control Circuit**

It controls cursor/blink ON/OFF at cursor position.

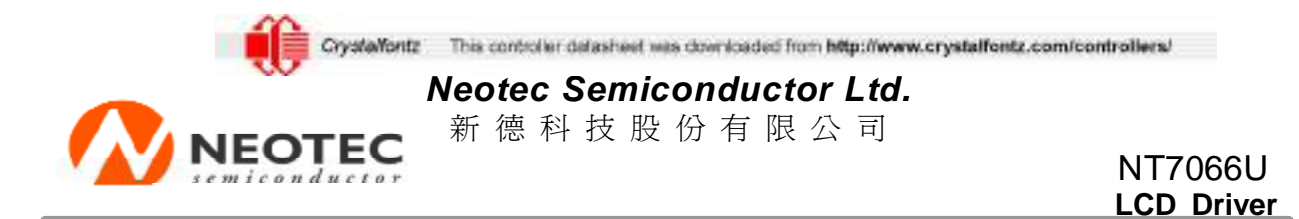

## **Table 2. Standard Character pattern (NT7066U-F00)**

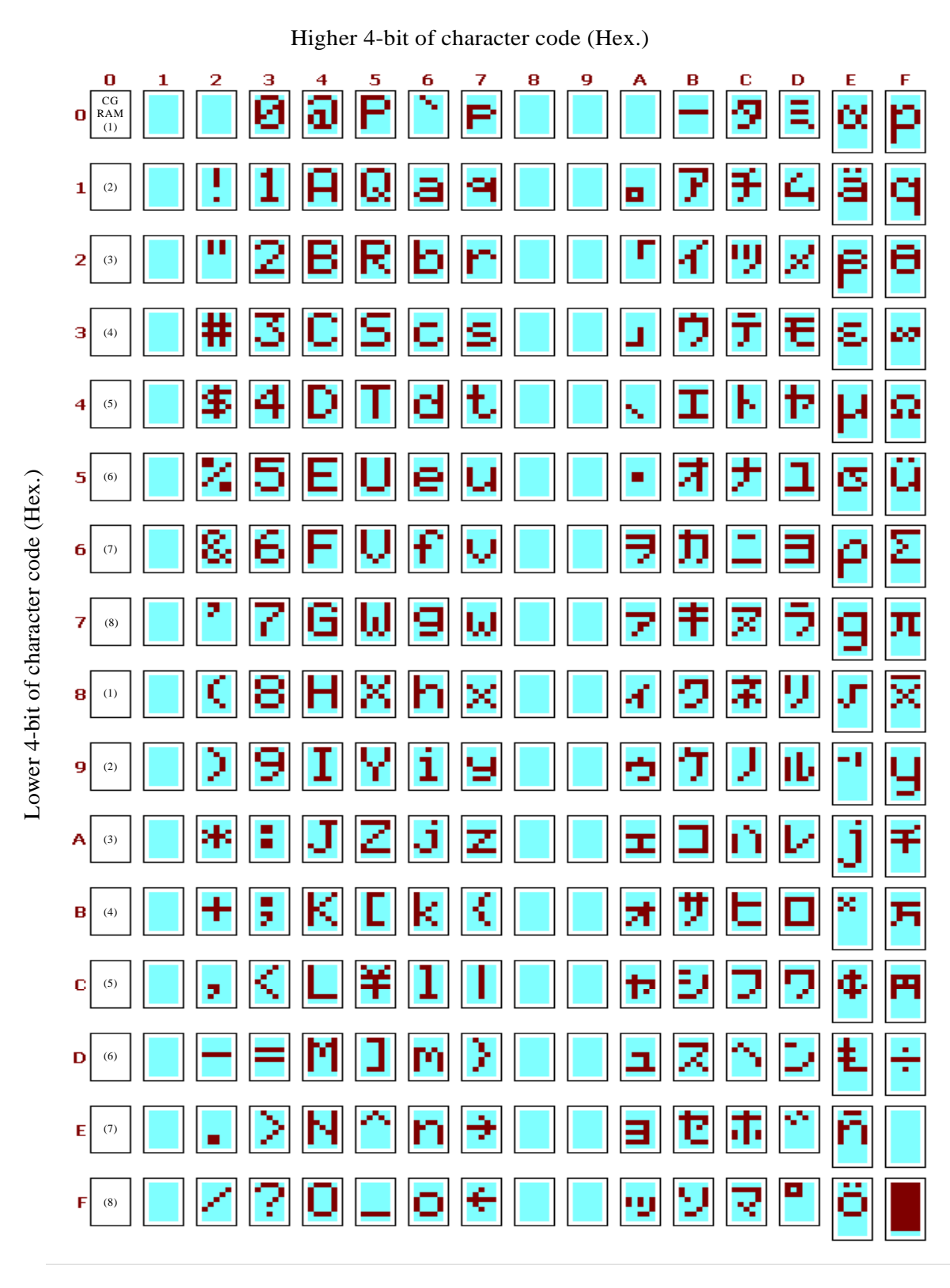

[www.neotec.com.tw](http://www.neotec.com.tw)

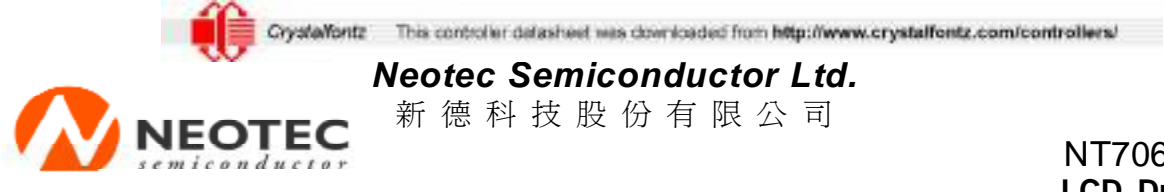

#### NT7066U **LCD Driver**

## **Table 2.1 Standard Character pattern (NT7066U-F01)**

Higher 4-bit of character code (Hex.)

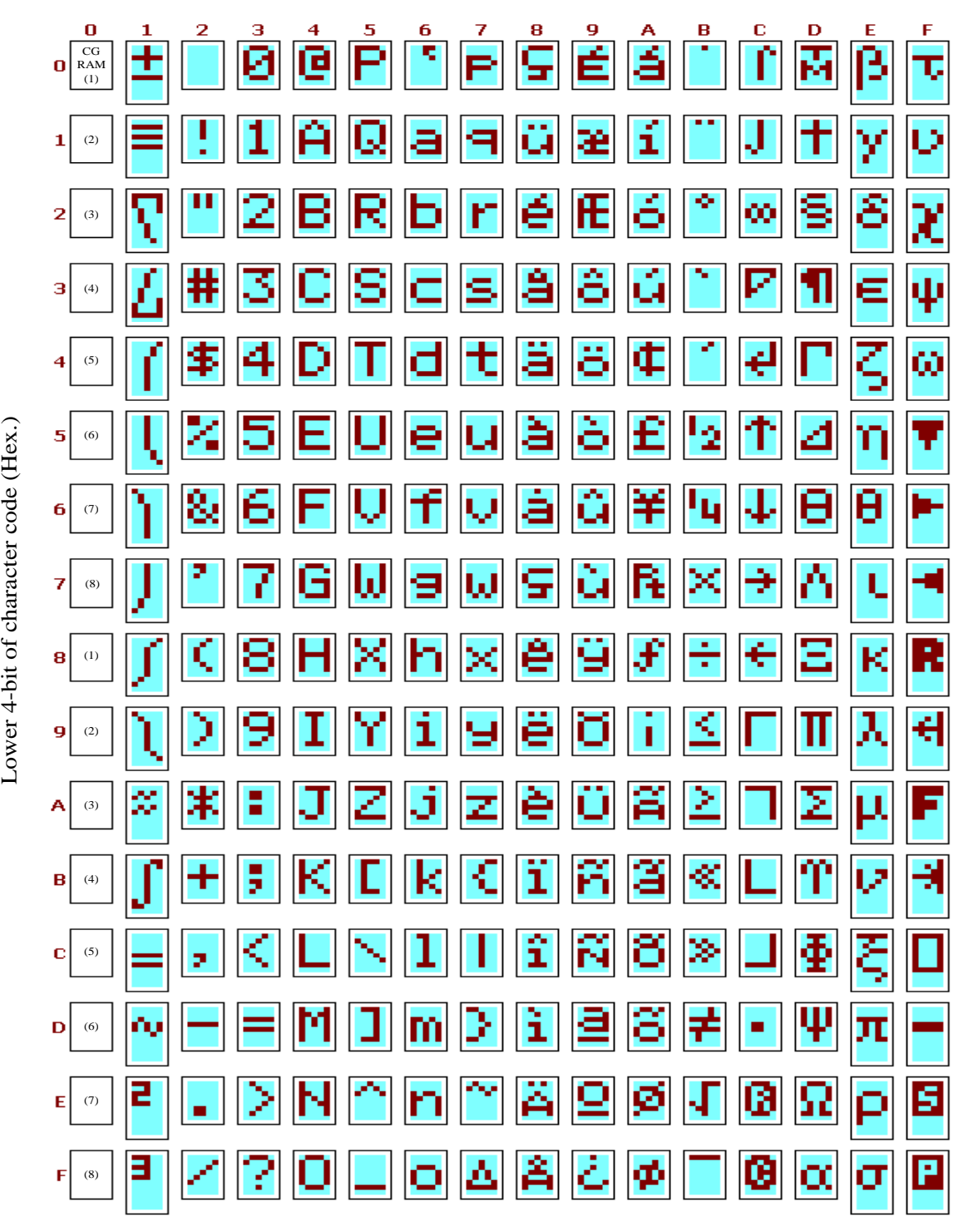

[www.neotec.com.tw](http://www.neotec.com.tw)

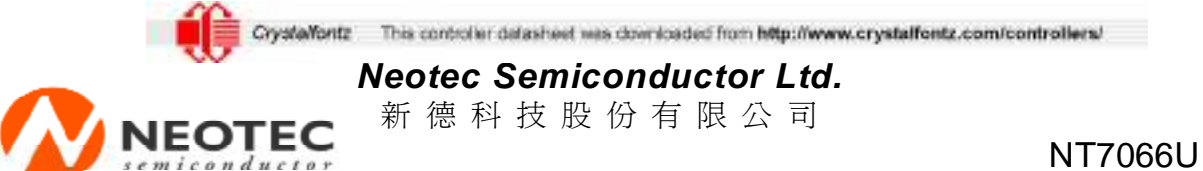

**LCD Driver** 

#### **Table 3. Relationship between Character Code(DDRAM) and Character pattern(CGRAM)**

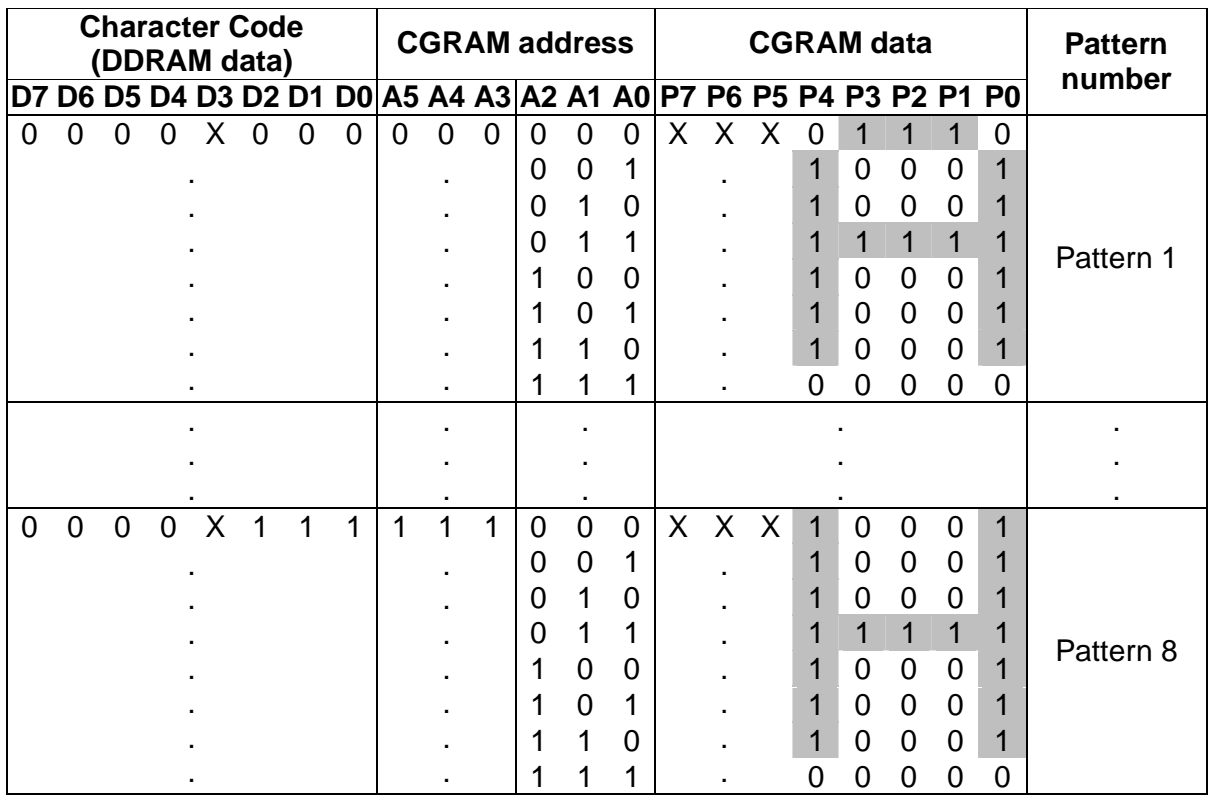

"X": don't care

## **INTRODUCTION DESCRIPTION**

#### **OUTLINE**

To overcome the speed difference between internal clock of NT7066U and MPU clock, NT7066U performs internal operation by storing control information to IR or DR. The internal operation is determined according to the signal from MPU, composed of read/write and date bus. (Refer to Table 5). Instruction can be divided largely four kinds,

- (1) NT7066U function set instructions (set display methods, set data length, etc.)
- (2) Address set instructions to internal RAM
- (3) Data transfer instructions with internal RAM

(4) Others instructions.

The address of internal RAM is automatically increased or decreased by 1.

\*Note: During internal operation, Busy Flag (DB7) is read High. Busy Flag check must precede the next instruction.

This control er datasheet was downloaded from http://www.crystalfontz.com/controllers/ Crystalfontz

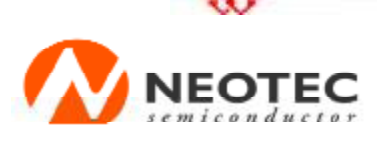

**Neotec Semiconductor Ltd.** 新 德 科 技 股 份 有 限 公 司

> NT7066U **LCD Driver**

#### **Contents 1) Clear Display**

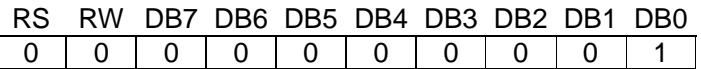

Clear all the display data by writing "20H" (space code) to all DDRAM address, and set DDRAM address to "00H" into AC (address counter). Return cursor to the original status. Namely, bring the cursor to the left edge on first line of the display. Make entry mode increment  $(I/D = "1")$ .

#### **2) Return Home**

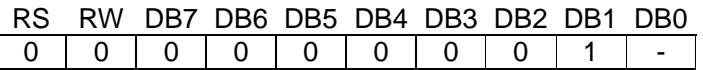

Return Home is cursor return home instruction. Set DDRAM address to "00H" into the address counter. Return cursor to its original site and return display to its original status, if shifted. Contents of DDRAM do not change.

#### **3) Entry Mode Set**

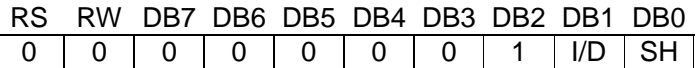

Set the moving direction of cursor and display.

#### **I/D: Increment / decrement of DDRAM address (cursor or blink)**

When I/D = "High", cursor/blink moves to right and DDRAM address is increased by 1. When I/D = "Low", cursor/blink moves to left and DDRAM address is decreased by 1. \* CGRAM operates the same as DDRAM, when read from or write to CGRAM.

#### **SH: Shift of entire display**

When DDRAM read (CGRAM read / write) operation or SH = "Low", shift of entire display is not performed. If SH = "High" and DDRAM write operation, shift of entire display is performed according to I/D value (I/D = "1" : shift left,  $I/D = "0"$  : shift right).

#### **4) Display ON/OFF Control**

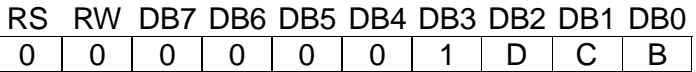

Control display / cursor / blink ON / OFF 1 bit register.

#### **D: Display ON / OFF control bit**

When  $D = "High",$  entire display is turned on. When  $D = "Low", display is turned off, but display data is remained in DDRAM.$ 

## **C: Cursor ON / OFF control bit**

When  $C = "High", cursor is turned on.$ When C = "Low", Cursor is disappeared in current display, but I/D register remains its data.

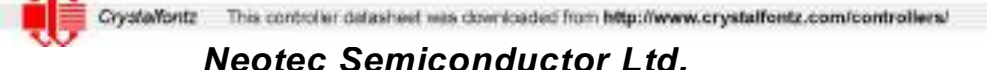

新 德 科 技 股 份 有 限 公 司

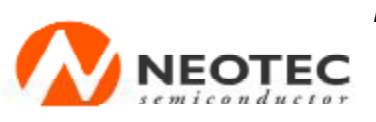

NT7066U **LCD Driver** 

#### **B: Cursor Blink ON / OFF control bit**

When B = "High", cursor blink is on, that performs alternate between all the high data and display character at the cursor position. When  $B = "Low"$ , blink is off.

#### **5) Cursor or Display Shift**

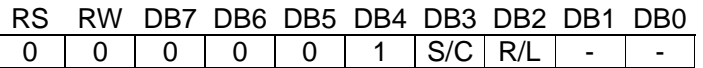

Without Writing or reading of display data, shift right/left cursor position or display. This instruction is used to correct or search display data. (refer to Table 4) During 2-line mode display, cursor moves to the 2nd line after 40th digit of 1st line. Note that display shift is performed simultaneously in all the line. When displayed data is shifted repeatedly, each line shifted individually. When display shift is performed, the contents of address counter are not changed.

#### **Table 4. Shift patterns according to S/C and R/L bits**

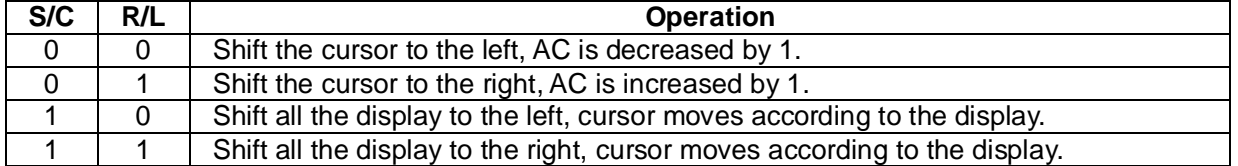

#### **6) Function Set**

RS RW DB7 DB6 DB5 DB4 DB3 DB2 DB1 DB0 0 | 0 | 0 | 0 | 1 | DL | N | F | - | -

#### **DL: Interface data length control bit**

When DL = "High", it means 8-bit bus mode with MPU.

When  $DL = "Low",$  it means 4-bit bus mode with MPU. So to speak, DL is a signal to select 8-bit or 4-bit mode.

When 4-bit bus mode, it needs to transfer 4-bit data by two times.

#### **N: Display line number control bit**

When  $N = "Low",$  it means 1-line display mode. When  $N = "High", 2-line display mode is set.$ 

#### **F: Display font type control bit**

When  $F = "Low",$  it means  $5 \times 8$  dots format display mode When  $F = "High", 5 x11 dots format display model.$ 

#### **7) Set CGRAM Address**

RS RW DB7 DB6 DB5 DB4 DB3 DB2 DB1 DB0 0 | 0 | 0 | 1 | AC5 | AC4 | AC3 | AC2 | AC1 | AC0 |

Set CGRAM address to AC. This instruction makes CGRAM data available from MPU.

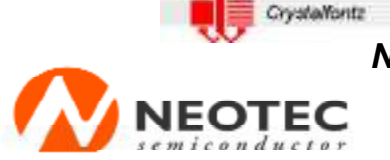

新 德 科 技 股 份 有 限 公 司

NT7066U **LCD Driver** 

#### **8) Set DDRAM Address**

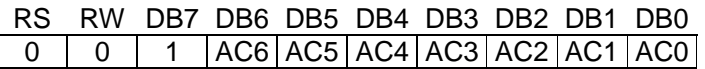

#### **Set DDRAM address to AC.**

This instruction makes DDRAM data available from MPU. When 1-line display mode  $(N = 0)$ , DDRAM address is from "00H" to "4FH". In 2-line display mode  $(N = 1)$ , DDRAM address is the 1st line is from "00H" to "27H", and DDRAM address in the 2nd line is from "40H" to "67H".

#### **9) Read Busy Flag & Address**

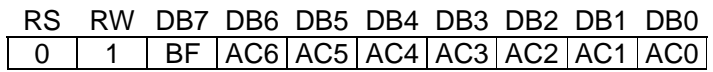

This instruction shows whether NT7066U is in internal operation or not. If the resultant BF is High, it means the internal operation is in progress and you have to wait until BF to be Low, and then the next instruction can be performed. In this instruction you can read also the value of address counter.

#### **10) Write data to RAM**

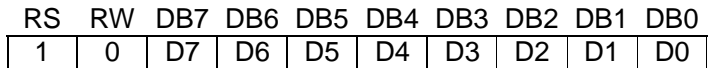

#### **Write binary 8-bit data to DDRAM/CGRAM.**

The selection of RAM from DDRAM, CGRAM, is set by the previous address set instruction: DDRAM address set, CGRAM address set. RAM set instruction can also determine the AC direction to RAM. After write operation, the address is automatically increased/decreased by 1, according to the entry mode.

#### **11) Read data from RAM**

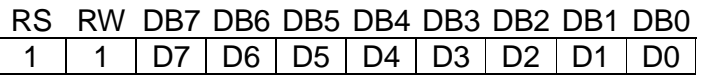

#### **Read binary 8-bit data from DDRAM/CGRAM.**

The selection of RAM is set by the previous address set instruction. If address set instruction of RAM is not performed before this instruction, the data that read first is invalid, because the direction of AC is not determined. If you read RAM data several times without RAM address set instruction before read operation, you can get correct RAM data from the second, but the first data would be incorrect, because there is no time margin to transfer RAM data.

In case of DDRAM read operation, cursor shift instruction plays the same role as DDRAM address set instruction : it also transfer RAM data to output data register. After read operation address counter is automatically increased/decreased by 1 according to the entry mode. After CGRAM read operation, display shift may not be executed correctly.

\* In case of RAM write operation, after this AC is increased/decreased by 1 like read operation. In this time, AC indicates the next address position, but you can read only the previous data by read instruction.

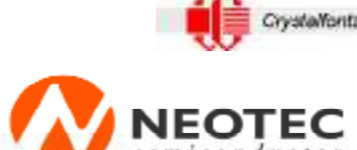

新 德 科 技 股 份 有 限 公 司

## NT7066U **LCD Driver**

#### **Table 5. Instruction Table**

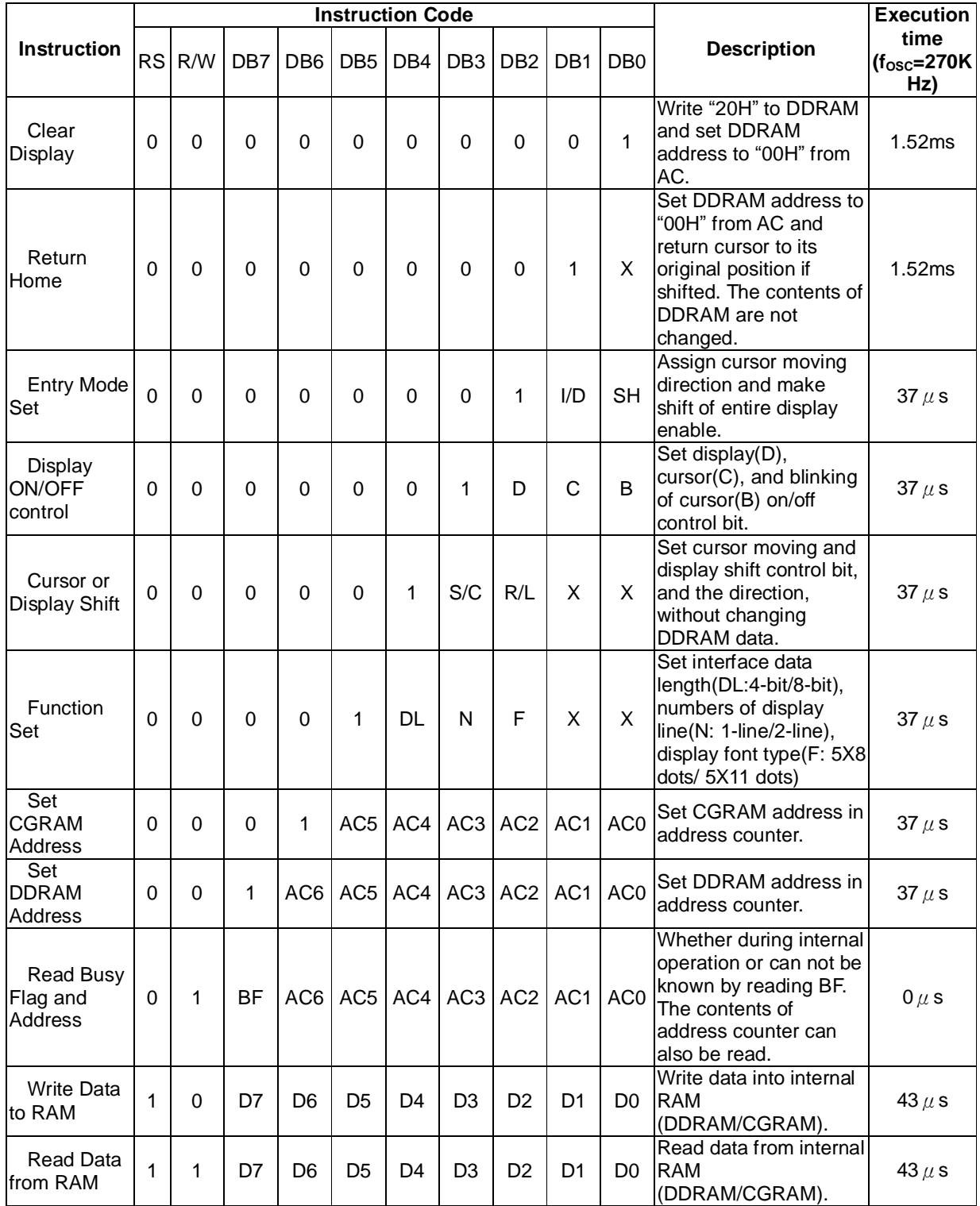

**"X": don't care** 

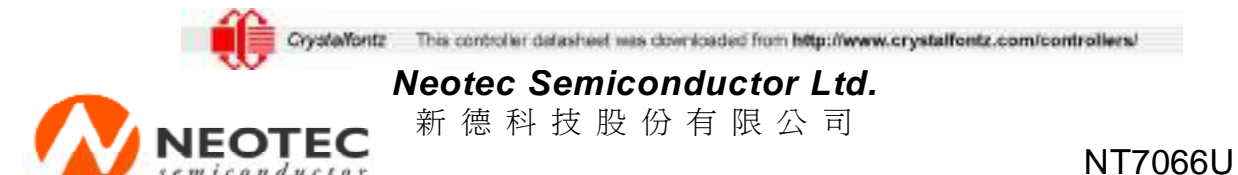

**LCD Driver** 

# **INTERFACE WITH MPU**

#### **1) Interface with 8-bits MPU**

When interfacing data length is 8-bit, transfer is performed at a time through 8 ports, from DB0 to DB7. Example of timing sequence is shown below.

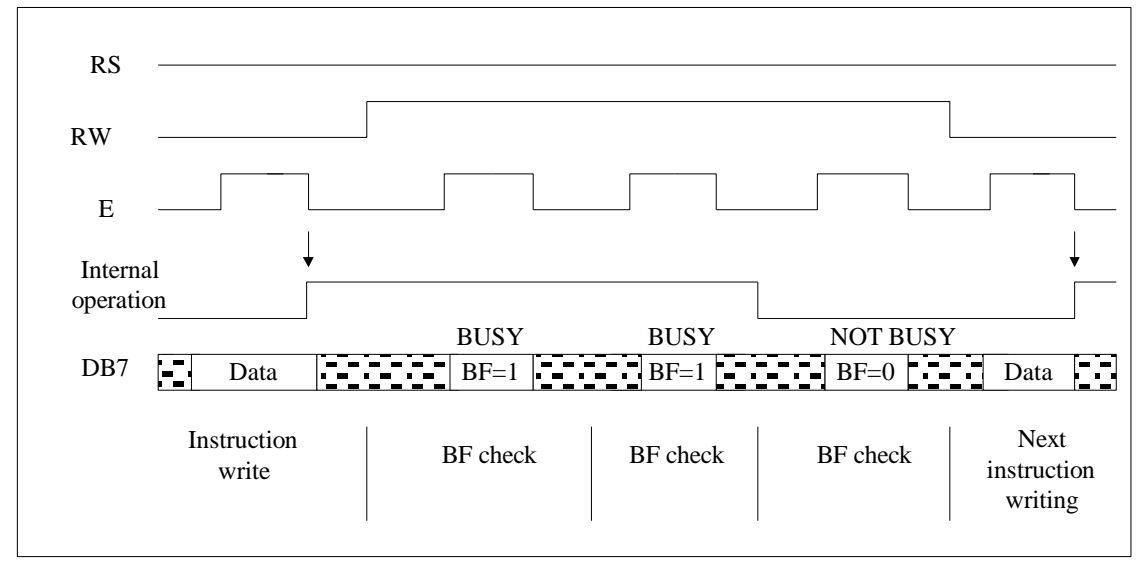

**Fig.4. Example of 8-bit Bus Mode Timing Diagram** 

#### **2) Interface with 4-bits MPU**

When interfacing data length is 4-bit, only 4 ports, from DB4 to DB7, are used as data bus. At first higher 4-bit (in case of 8-bit bus mode, the contents of DB4-DB7) are transferred, and then lower 4-bit (in case of 8-bit bus mode, the contents of DB0-BD3) are transferred. So transfer is performed by two times. Busy Flag outputs "High" after the second transfer are ended. Example of timing sequence is shown below.

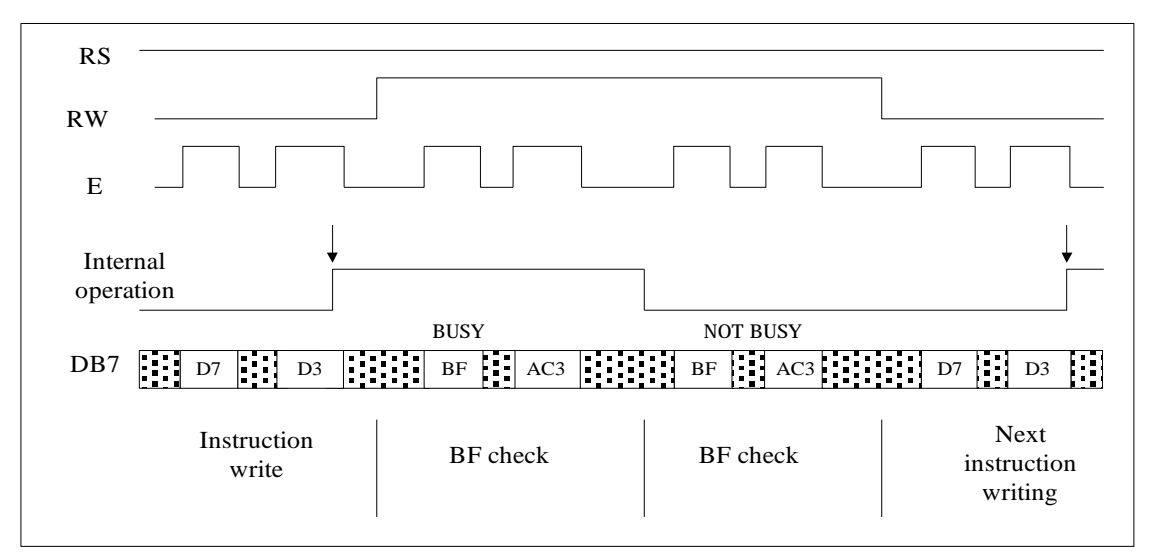

## **Fig.5. Example of 4-bit Bus Mode Timing Diagram**

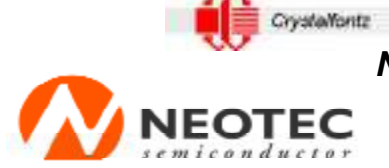

新 德 科 技 股 份 有 限 公 司

NT7066U **LCD Driver** 

## **BIAS VOLTAGE DIVIDE CIRCUIT**

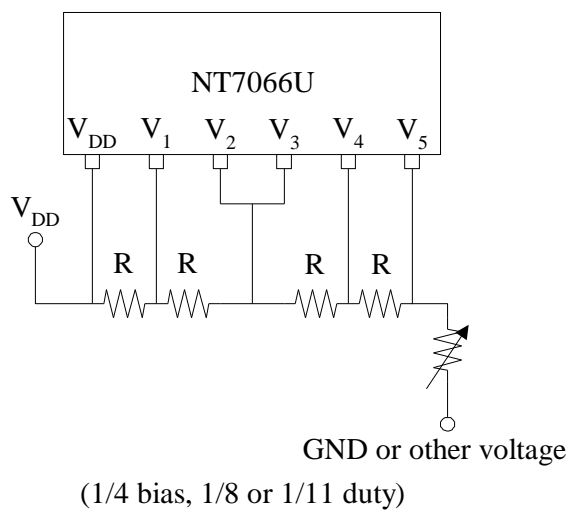

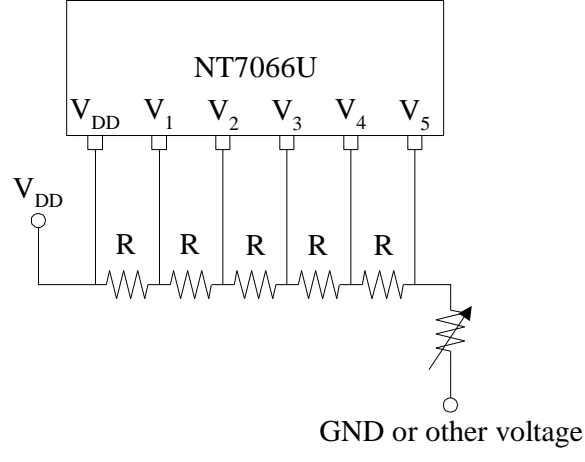

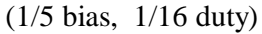

This control er datasheet was downloaded from http://www.crystalfontz.com/controllers/ Crystalfontz

**Neotec Semiconductor Ltd.** 

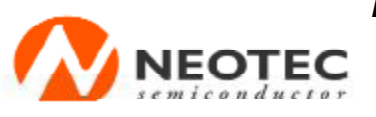

新 德 科 技 股 份 有 限 公 司

NT7066U **LCD Driver** 

## **INITIALIZING**

When the power is turned on, NT7066U is initialized automatically by power on reset circuit. During the initialization, the following instructions are executed, and BF(Busy Flag)is kept "High"(busy state) to the end of initialization.

- 1. Display Clear instruction Write "20H" to all DDRAM
- 2. Set Functions instruction
	- DL=1: 8-bit bus mode

 $N = 0$ : 1-line display mode

- $F = 0$ : 5 x 8 font type
- 3. Control Display ON/OFF instruction
	- D=0: Display OFF
	- C=0: Cursor OFF
	- B=0: Blink OFF
- 4. Set Entry Mode instruction
	- I/D=1: Increment by 1
		- SH=0: No entire display shift

## **FRAME FREQUENCY**

1) 1/8 duty cycle

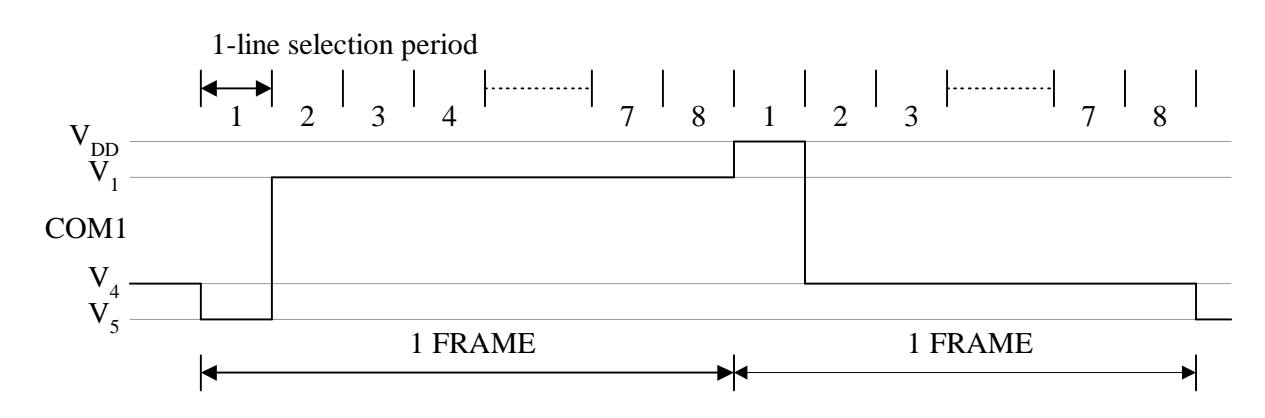

Line selection period  $=$  400 clocks

One Frame = 400 x 8 x 3.7 s =11850 s =11.9ms (1 clock=3.7 s, fosc=270kHz) Frame frequency =  $1/11.9$ ms =  $84.3$  Hz

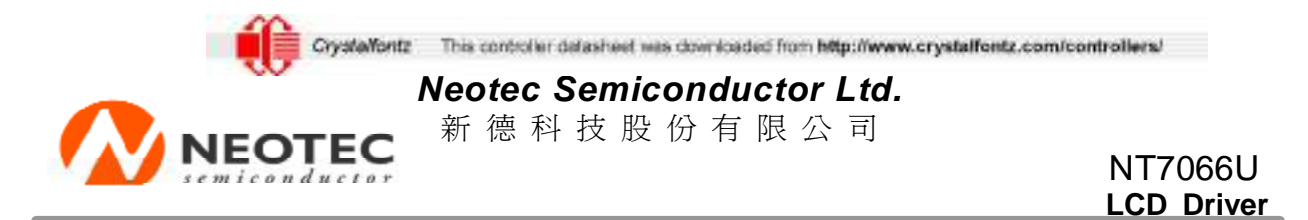

2) 1/11 duty cycle

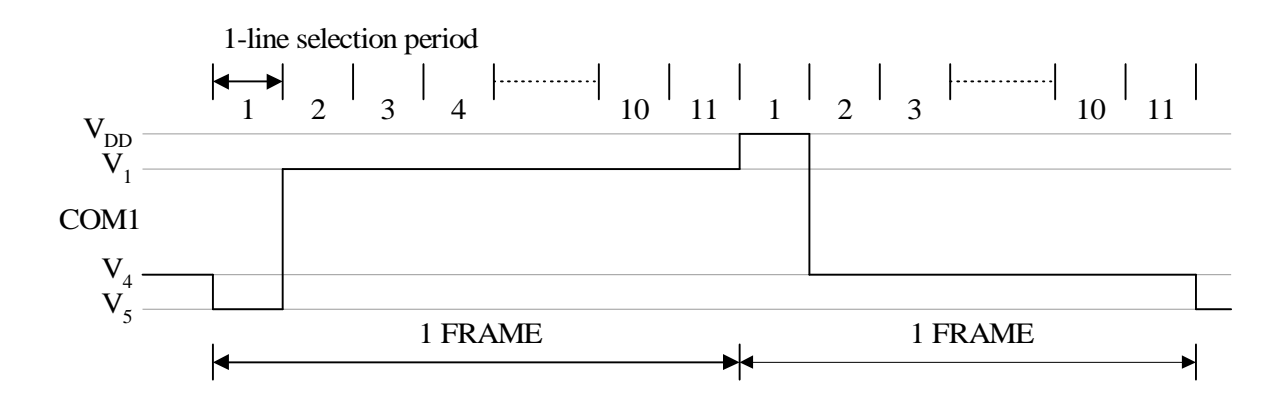

Line selection period = 400 clocks One Frame = 400 x 11 x 3.7 s =16300 s =16.3ms (1 clock=3.7 s, fosc=270kHz) Frame frequency =  $1/16.3$ ms = 61.4 Hz

3) 1/16 duty cycle

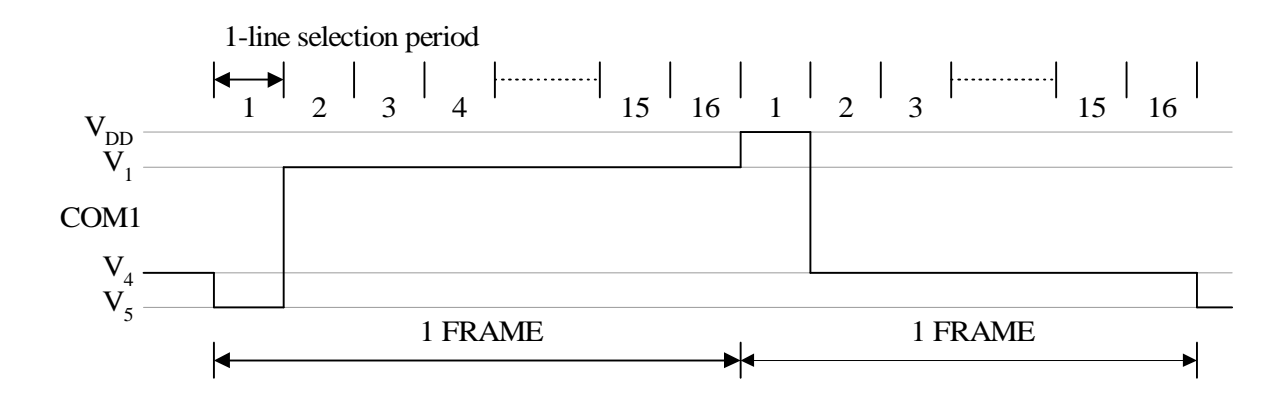

Line selection period = 200 clocks One Frame =  $200 \times 16 \times 3.7$  s = 11850 s = 11.9 ms (1 clock = 3.7 s, fosc=270kHz) Frame frequency =  $1/11.9$  ms =  $84.3$  Hz

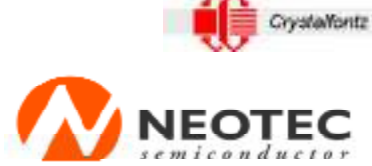

This control er datasheet was downloaded from http://www.crystalfontz.com/controllers/

**Neotec Semiconductor Ltd.** 

新 德 科 技 股 份 有 限 公 司

NT7066U **LCD Driver** 

# **INITIALIZING BY INSTRUCTION**

1) 8-bit interface mode

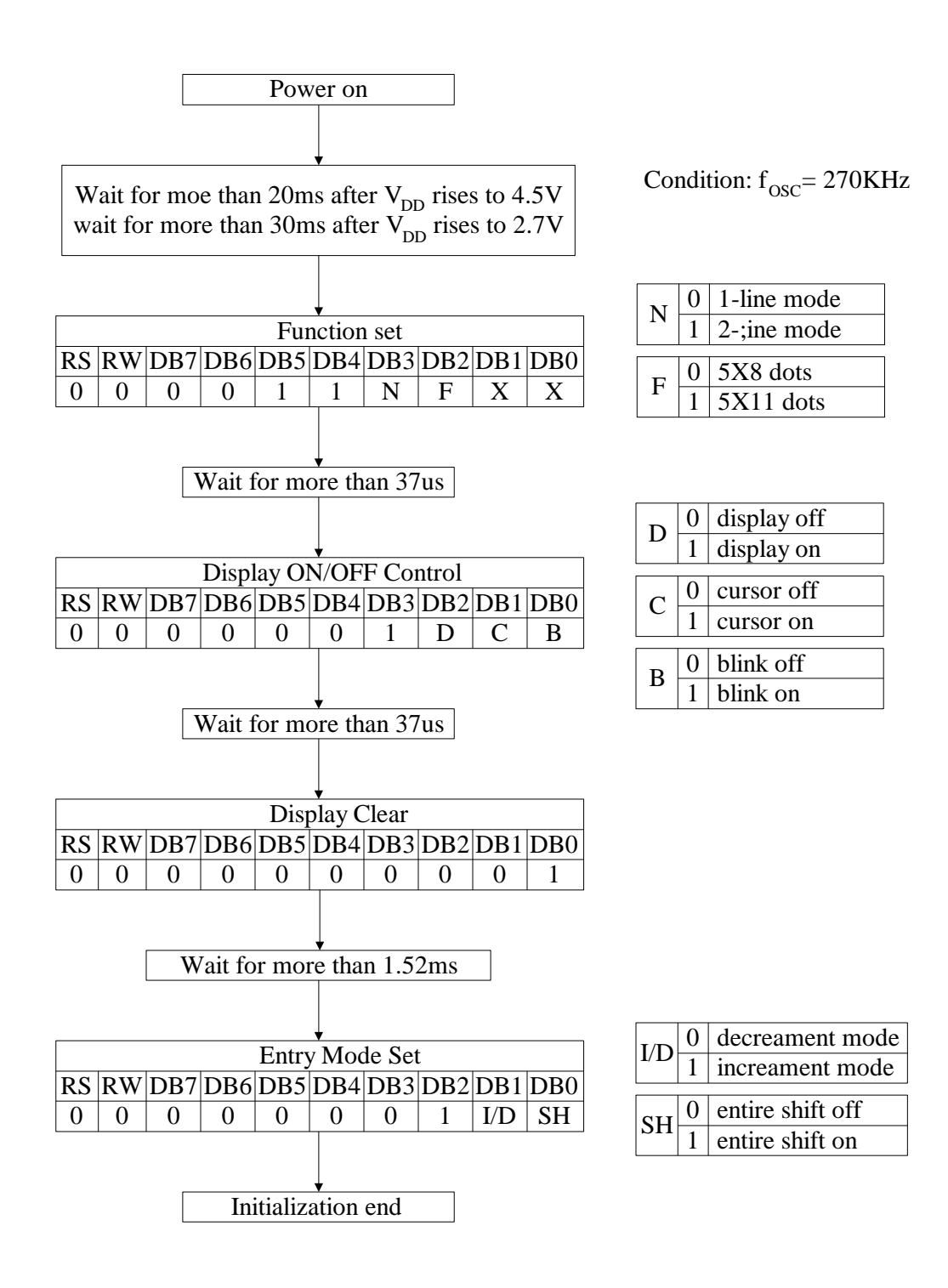

[www.neotec.com.tw](http://www.neotec.com.tw)

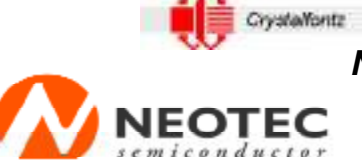

新 德 科 技 股 份 有 限 公 司

## NT7066U **LCD Driver**

2) 4-bit interface mode

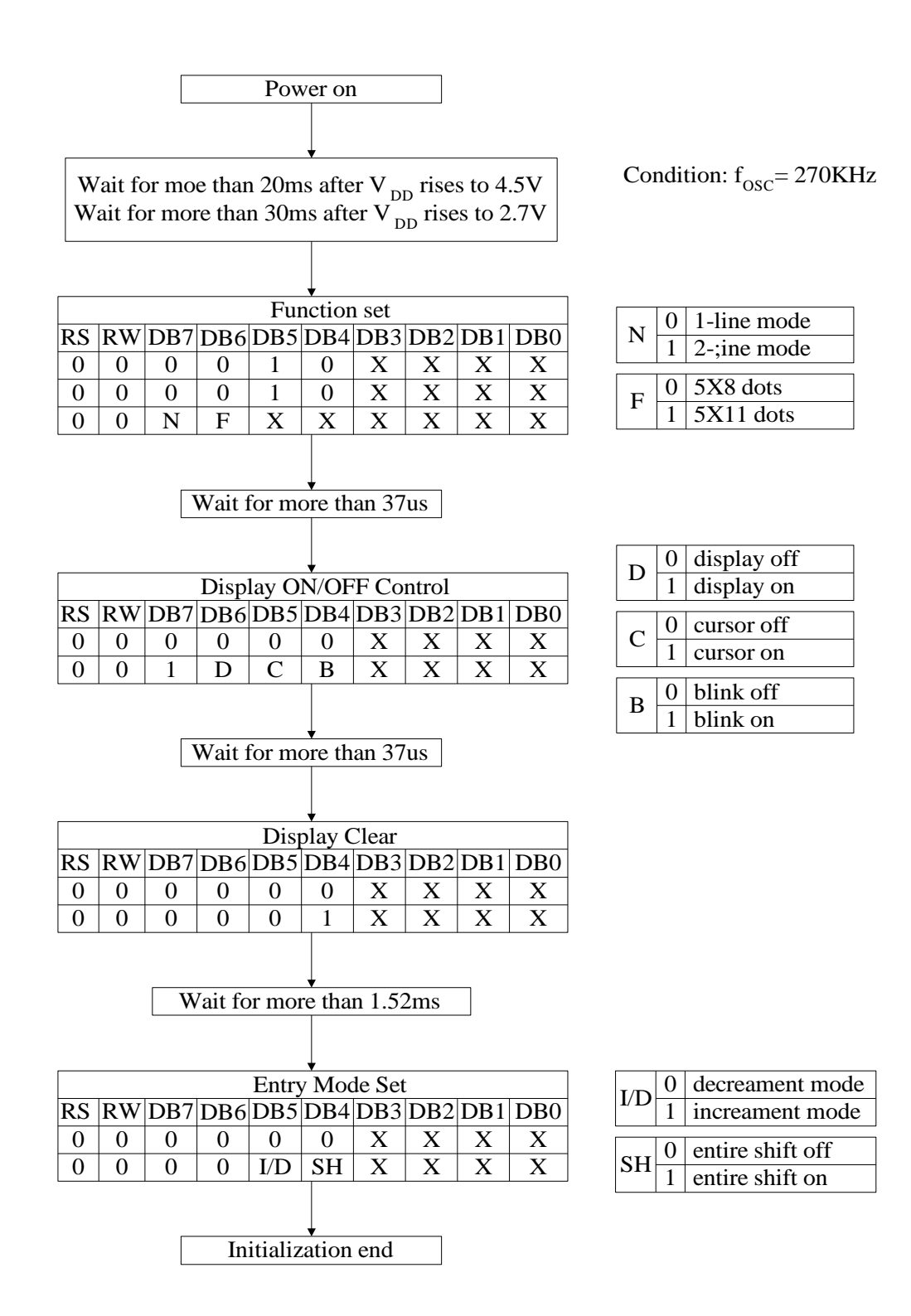

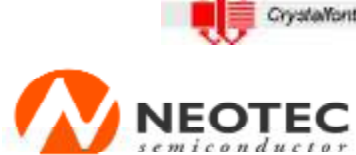

新 德 科 技 股 份 有 限 公 司

NT7066U **LCD Driver** 

# **MAXIMUM ABSOLUTE LIMIT**

#### **Maximum Absolute Power Ratings**

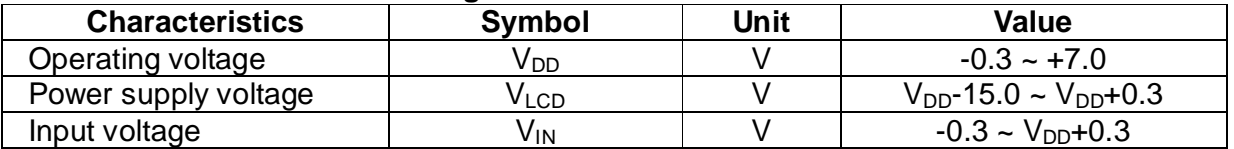

※ Voltage greater than above may damage the circuit  $(V_{DD} \ge V1 \ge V2 \ge V3 \ge V4 \ge V5)$ 

#### **Temperature Characteristics**

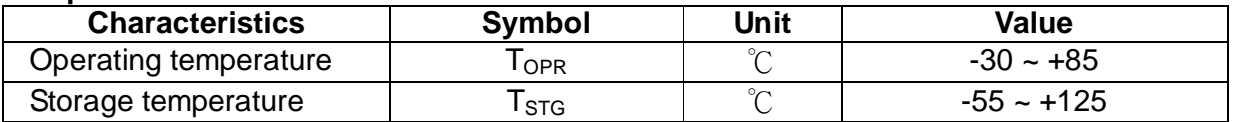

## **ELECTRICAL CHARACTERISTICS**

**DC characteristics (V<sub>DD</sub> = 4.5V~5.5V, Ta =**  $-30$ **~+85°℃<b>)** 

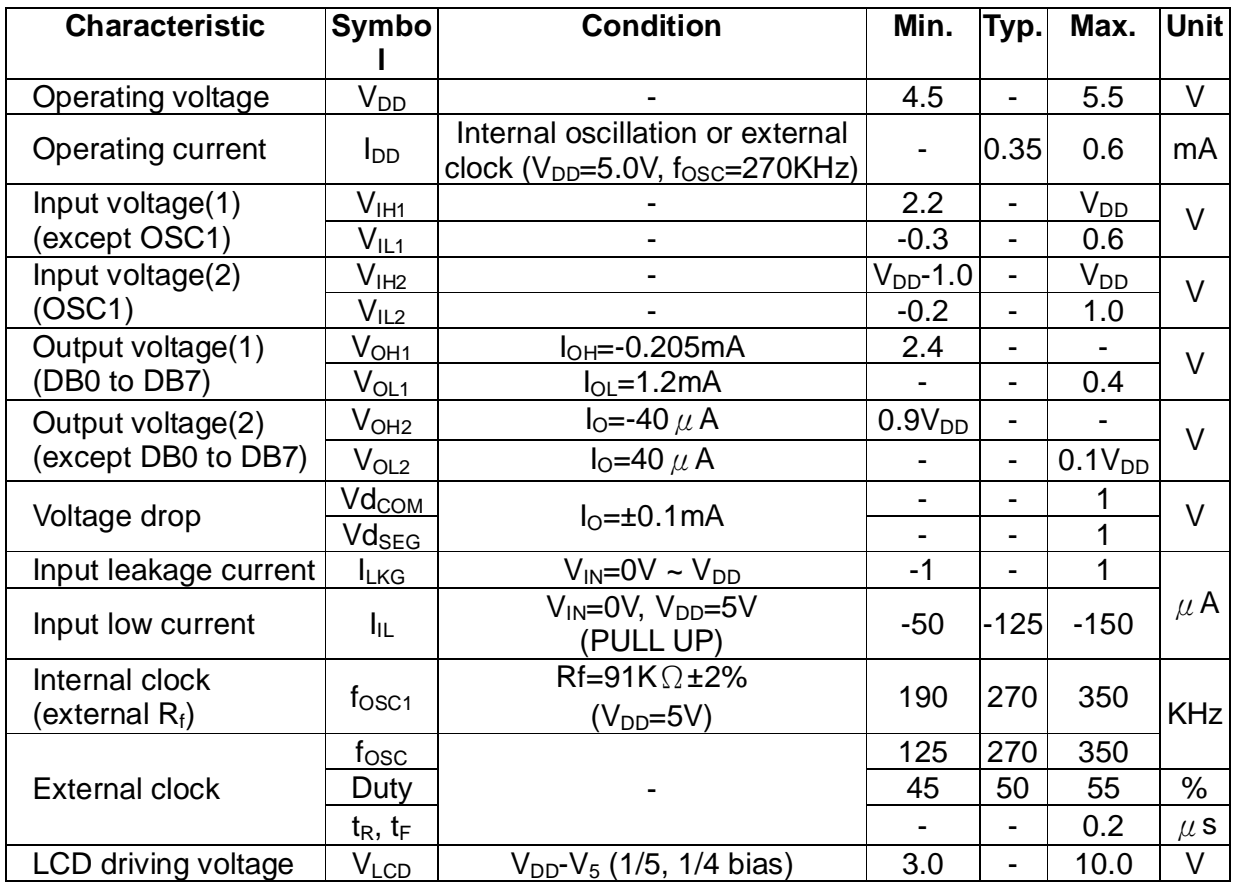

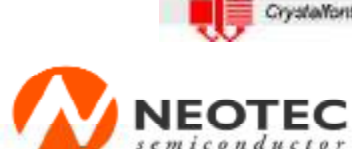

新 德 科 技 股 份 有 限 公 司

NT7066U **LCD Driver** 

## **DC characteristics (V<sub>DD</sub> = 2.7V~4.5V, Ta =**  $-30$ **~+85°C)**

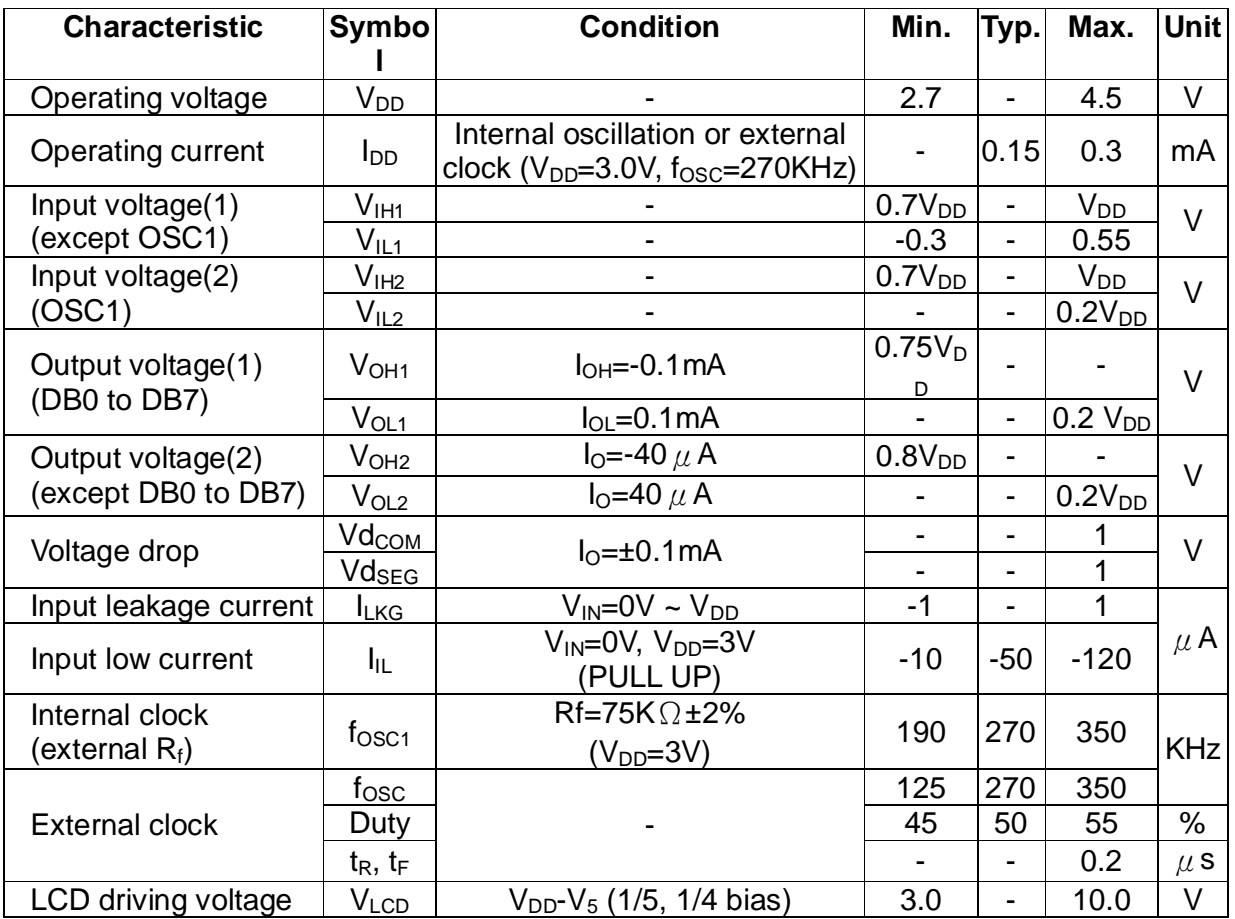

Crystalfontz This controller datasheet was downloaded from http://www.crystalfontz.com/controllers/

# **TEC**

**Neotec Semiconductor Ltd.** 新 德 科 技 股 份 有 限 公 司

NT7066U **LCD Driver** 

## **AC Characteristics**

 $(V_{DD} = 4.5V~5.5V, Ta = -30~+85°C)$ 

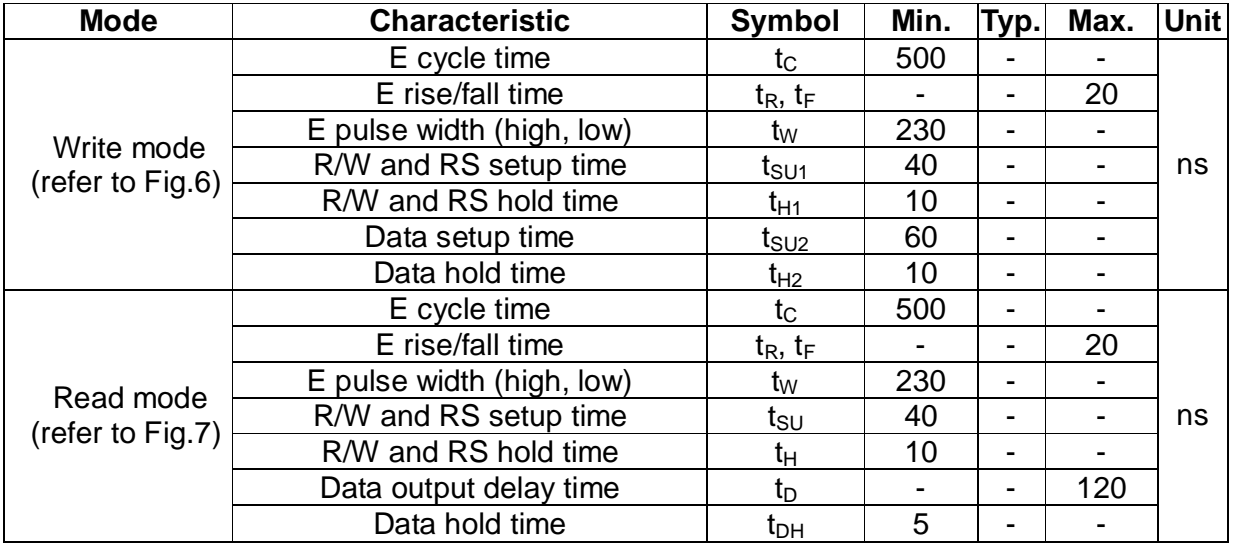

# $(V_{DD} = 2.7V - 4.5V, Ta = -30 - +85°C)$

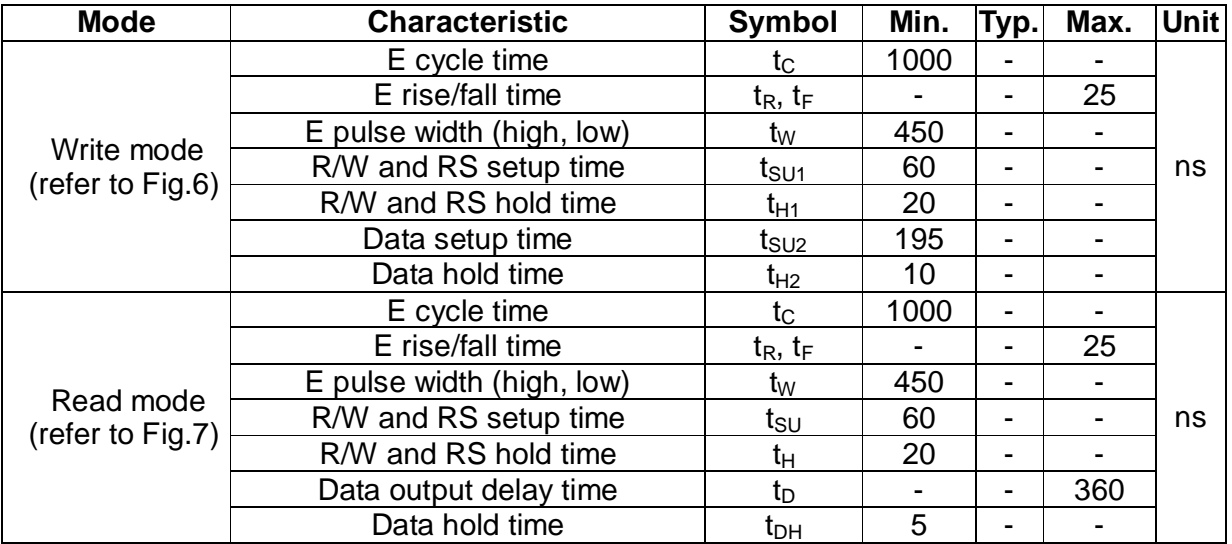

## $(V_{DD} = 2.7V - 4.5V, Ta = -30 - +85°C)$

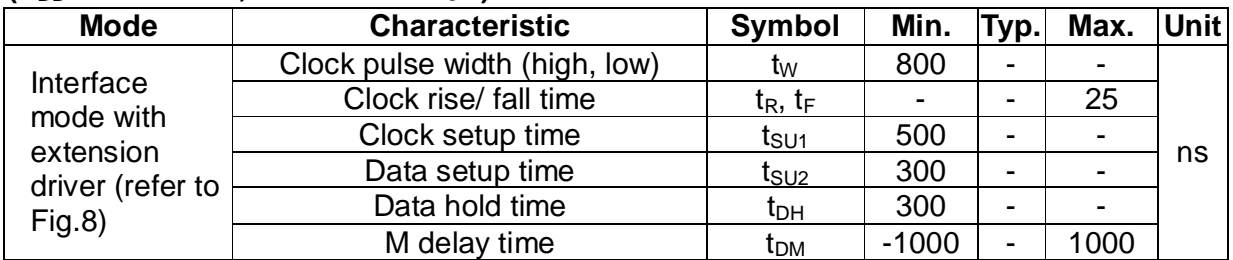

Crystalfontz This controller detasheet was downloaded from http://www.crystalfontz.com/controllers/

# **Neotec Semiconductor Ltd.**

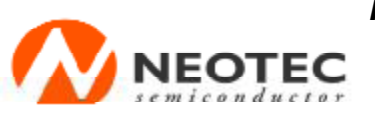

新 德 科 技 股 份 有 限 公 司

NT7066U **LCD Driver** 

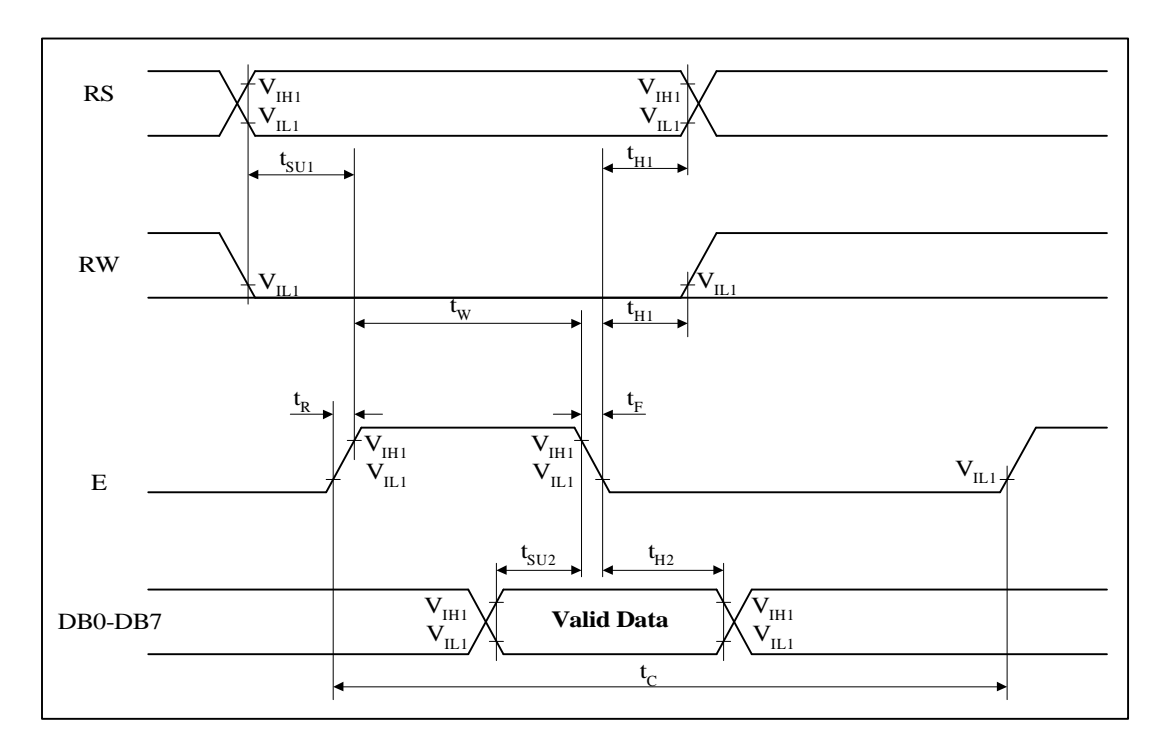

## **Fig.6. Write mode timing diagram**

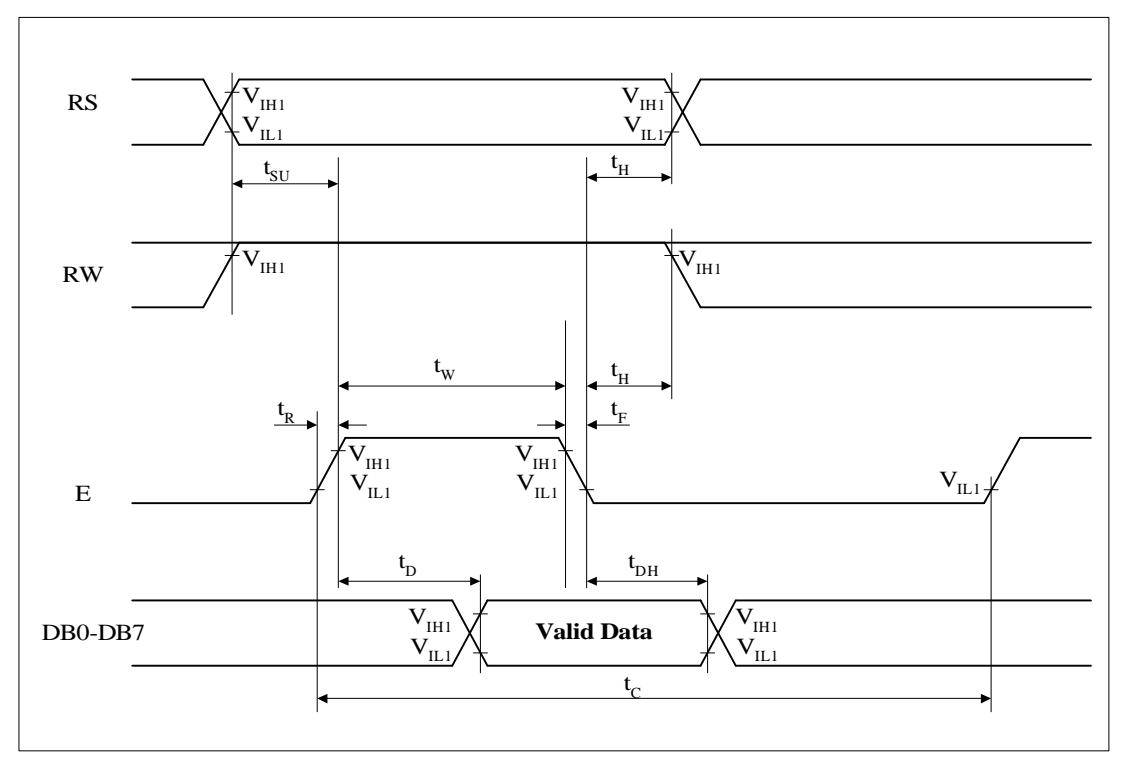

## **Fig.7. Read mode timing diagram**

[www.neotec.com.tw](http://www.neotec.com.tw)

Crystalfontz This control er datasheet was downloaded from http://www.crystalfontz.com/controllers/

# **Neotec Semiconductor Ltd.**

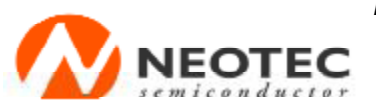

新 德 科 技 股 份 有 限 公 司

NT7066U **LCD Driver** 

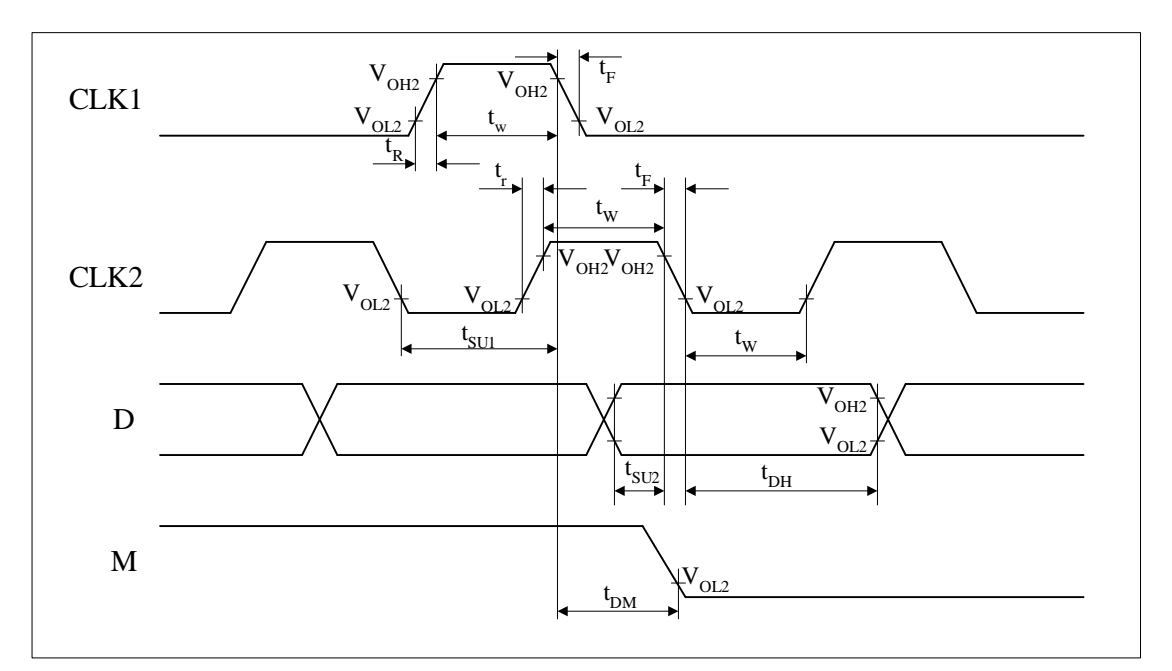

**Fig.8. Interface mode with extension driver timing diagram** 

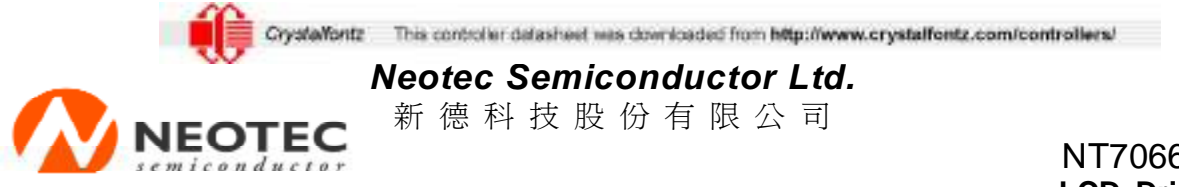

#### NT7066U **LCD Driver**

# **Application circuit of NT7066U**

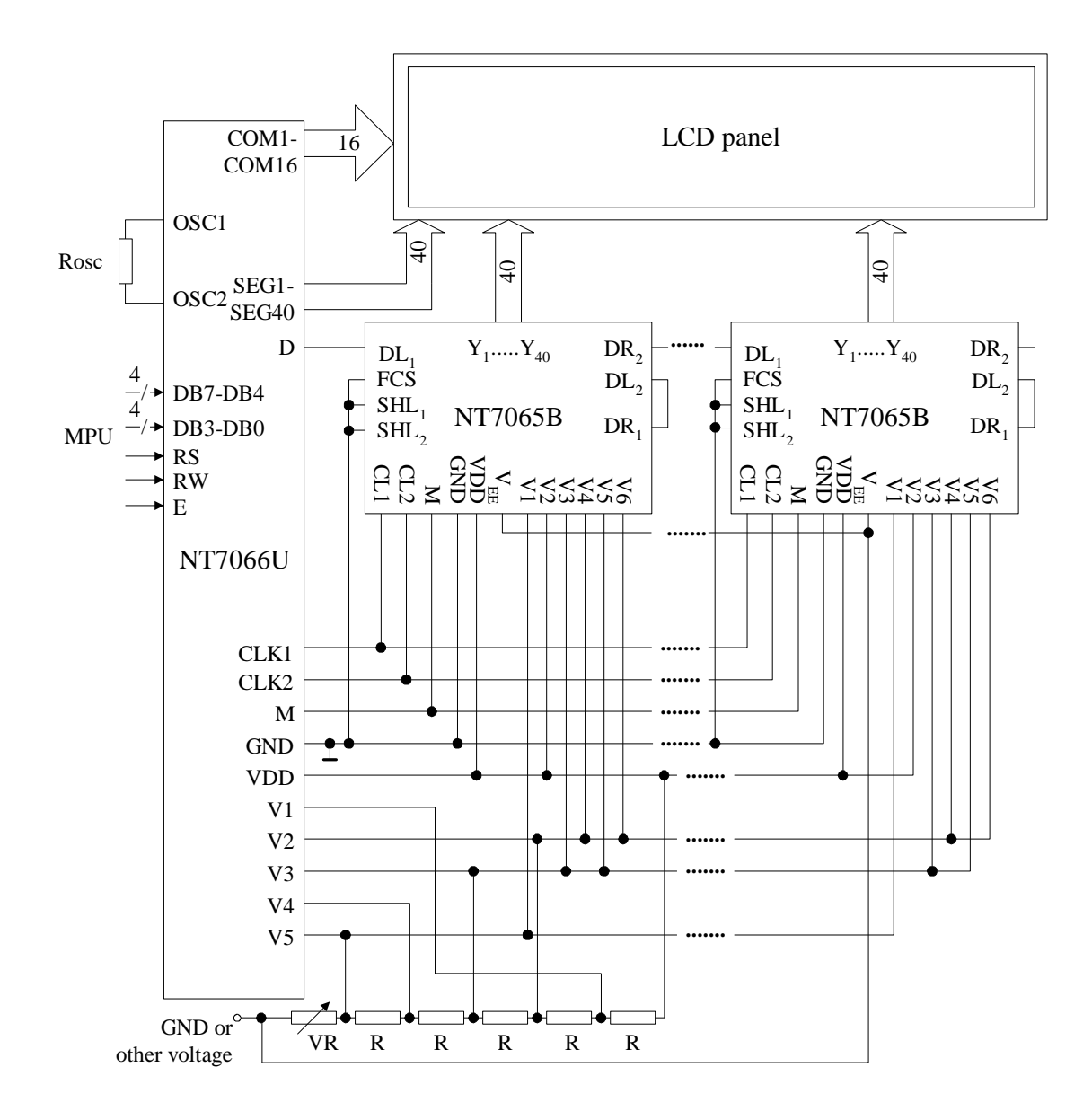

When NT7065B is externally connected to NT7066U, you can increase the number of display digits up to 80 characters.

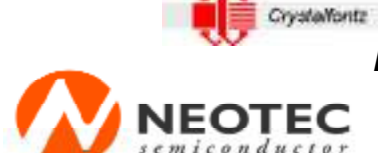

Crystalfontz This control er datasheet was downloaded from http://www.crystalfontz.com/controllers/

**Neotec Semiconductor Ltd.** 

新 德 科 技 股 份 有 限 公 司

NT7066U **LCD Driver** 

## **Date** Description

- 6/4/2002 1. Page. 4 Add the notice of substrate connection
	- 2. Page. 24 Change Max. Spec. Leakage current Max. Value –125 à -150.